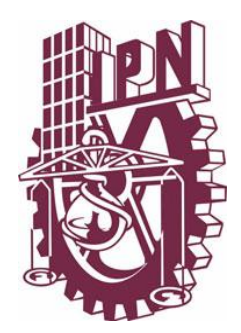

# **INTITUTO POLITÉCNICO NACIONAL ESCUELA SUPERIOR DE CÓMPUTO ESCOM**

# **TRABAJO TERMINAL**

# **"Sistema de Búsquedas Personalizadas por Medio de Estructuras de Agentes SURFACE"**

*Que para cumplir con la opción de titulación curricular en la carrera de*

**"Ingeniería en Sistemas Computacionales con especialidad en Sistemas***"*

#### *Presentan*

**Garrido Gutiérrez Miguel Ángel Pizarro Hernández Sergio Israel Quintana Mendívil Rodolfo Ivan Simón Trejo Nancy**

*Directores*

**Dra. Fabiola Ocampo Botello Ing. José Sánchez Juárez**

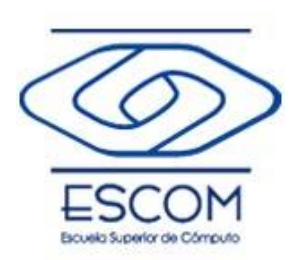

**México D.F., 3 de Mayo de 2012**

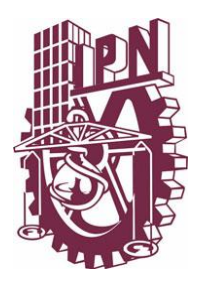

# **INTITUTO POLITÉCNICO NACIONAL ESCUELA SUPERIOR DE CÓMPUTO**

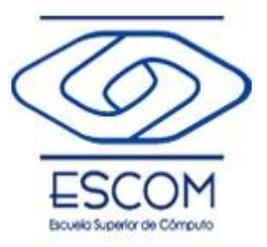

**No de Registro TT 20110006 Abril 2012**

**Documento Técnico**

**"Sistema de Búsquedas Personalizadas por Medio de Estructuras de Agentes SURFACE"**

*Presentan*

Garrido Gutiérrez Miguel Ángel, Pizarro Hernández Sergio Israel, Quintana Mendívil Rodolfo Ivan<sub>3</sub> Simón Trejo Nancy<sub>4</sub>

*Directores*

Dra. Fabiola Ocampo Botello Ing. José Sánchez Juárez

**Advertencia:** Este documento contiene información desarrollada por Instituto Politécnico Nacional en la Escuela Superior de Computo a partir de datos y documentos con derecho de propiedad y por tanto su uso queda restringido a las aplicaciones que explícitamente se convengan.

#### **Resumen**

**Sistema de Búsquedas Personalizadas por Medio de Estructuras de Agentes**  *SURFACE* será un sistema que aplicará estructuras de agentes y recursos de metadatos, con el objetivo de permitir a los usuarios realizar búsquedas de información con base en los parámetros proporcionados por el mismo, tales como: palabras clave, direcciones URL, nombres de artículos específicos y/o temas en concreto; para fines del sistema, dichos elementos mencionados, conformarán lo que se define como "Búsquedas Personalizadas".

Conforme al uso que se le vaya dando al sistema, este será capaz de almacenar el historial de paginas buscadas utilizadas con una antigüedad de dos semanas, así como las fuentes visitadas; dichos criterios son los que permitirán afinar los resultados de la búsqueda, con la intensión de disminuir el número de resultados obtenidos y eliminar duplicidad de fuentes.

1 [ronaldomagg@msn.com](mailto:ronaldomagg@msn.com)

2 [sergiopizarrohdz@hotmail.com](mailto:sergiopizarrohdz@hotmail.com)

3 [cubicuate\\_ivan@hotmail.com](mailto:cubicuate_ivan@hotmail.com)

4 [hola\\_nancy1cm5@hotmail.com](mailto:hola_nancy1cm5@hotmail.com)

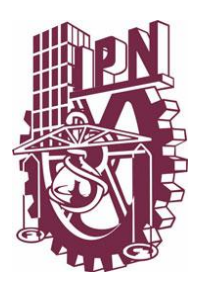

## ESCUELA SUPERIOR DE CÓMPUTO

SUBDIRECCIÓN ACADÉMICA

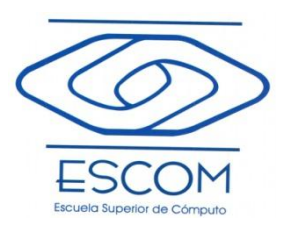

DEPARTAMENTO DE FORMACIÓN INTEGRAL E INSTITUCIONAL

COMISIÓN ACADÉMICA DE TRABAJO TERMINAL

México D.F. a 3 de Mayo del 2012.

**ING. APOLINAR FCO. CRUZ LÁZARO PRESIDENTE DE LA COMISIÓN ACADÉMICA DE TRABAJO TERMINAL PRESENTE** 

Por medio del presente, le informo que los alumnos que integran el TRABAJO TERMINAL 2001-0006 titulado **"Sistema de Búsquedas Personalizadas por medio de Estructuras de Agentes SURFACE"** concluyeron satisfactoriamente su trabajo.

El empastado del reporte Técnico Final y el Disco Compacto (CD) fueron revisados ampliamente por un servidor y corregidos, cubriendo el alcance y el objetivo planeados en el protocolo original y de acuerdo a los requisitos establecidos por la Comisión que usted preside.

**ATENTEMANTE** 

**Dra. Fabiola Ocampo Botello Ing. José Sánchez Juárez** 

Director **Director Director** 

#### **ADVERTENCIA**

"Este informe contiene información desarrollada por la Escuela Superior de Cómputo del Instituto Politécnico Nacional a partir de datos y documentos con derecho de propiedad y por lo tanto su uso quedar restringido a las aplicaciones que explícitamente se convengan."

La aplicación no convenida exime a la escuela su responsabilidad técnica y da lugar a las consecuencias legales que para tal efecto se determinen.

Información adicional sobre este reporte técnico podrá obtenerse en:

En La Subdirección Académica de la Escuela Superior de Cómputo del Instituto Politécnico Nacional, situada en Av. Juan de Dios Bátiz s/n Teléfono: 57296000 Extensión 52000

#### **Agradecimientos.**

A nuestros padres principalmente por la ayuda incondicional en los momentos más difíciles de la carrera, a todas y cada una de las personas que sin esperar nada a cambio compartieron platicas, conocimientos y diversión.

A nuestros directores: Dra. Fabiola Ocampo Botello e Ing. José Sánchez Juárez que nos brindaron su tiempo y conocimiento para realizar este trabajo terminal A todos los que ayudaron a convertir este sueño en realidad. ¡MUCHAS GRACIAS!

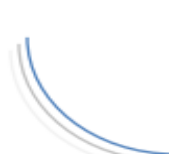

# Índice

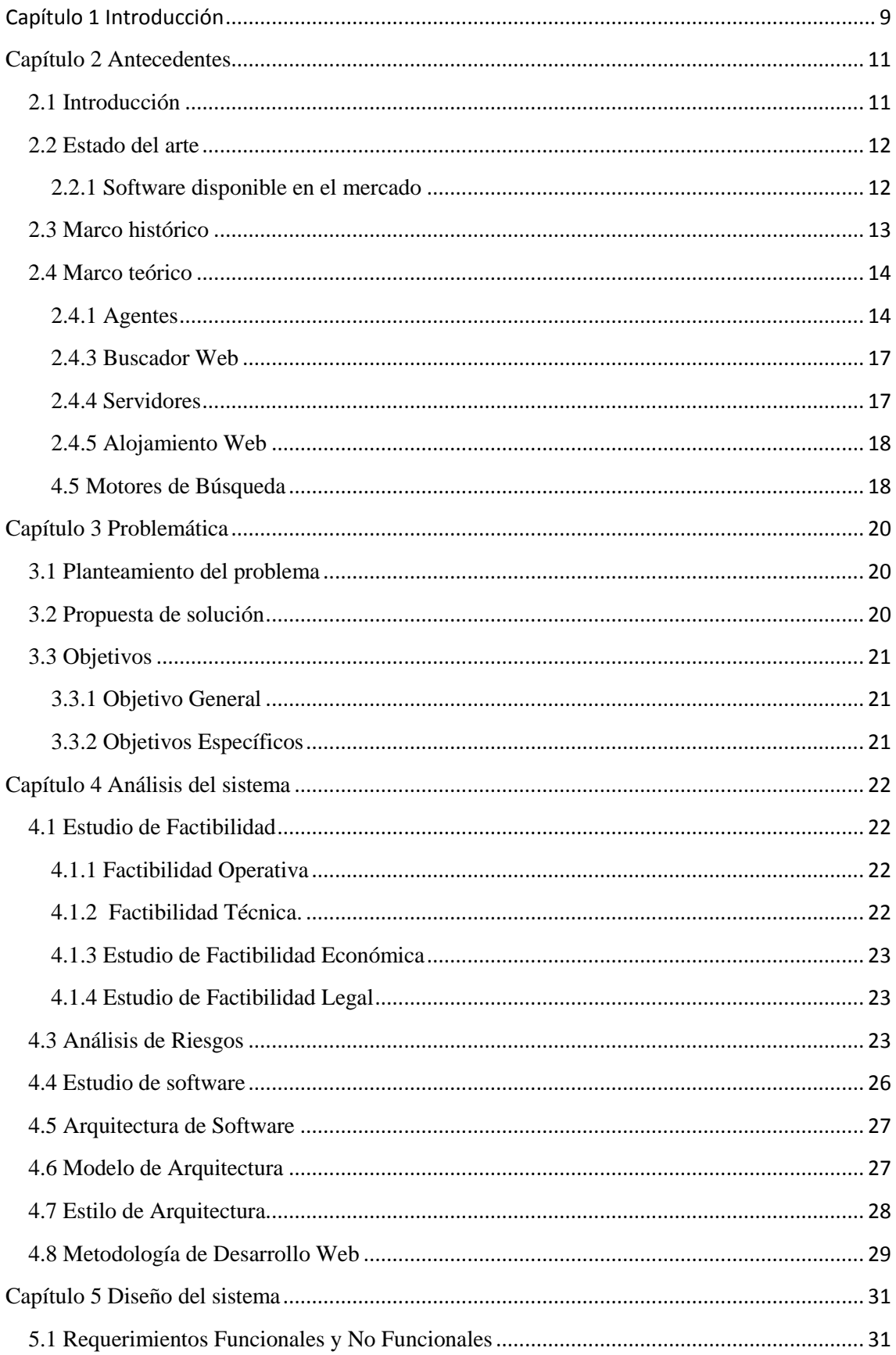

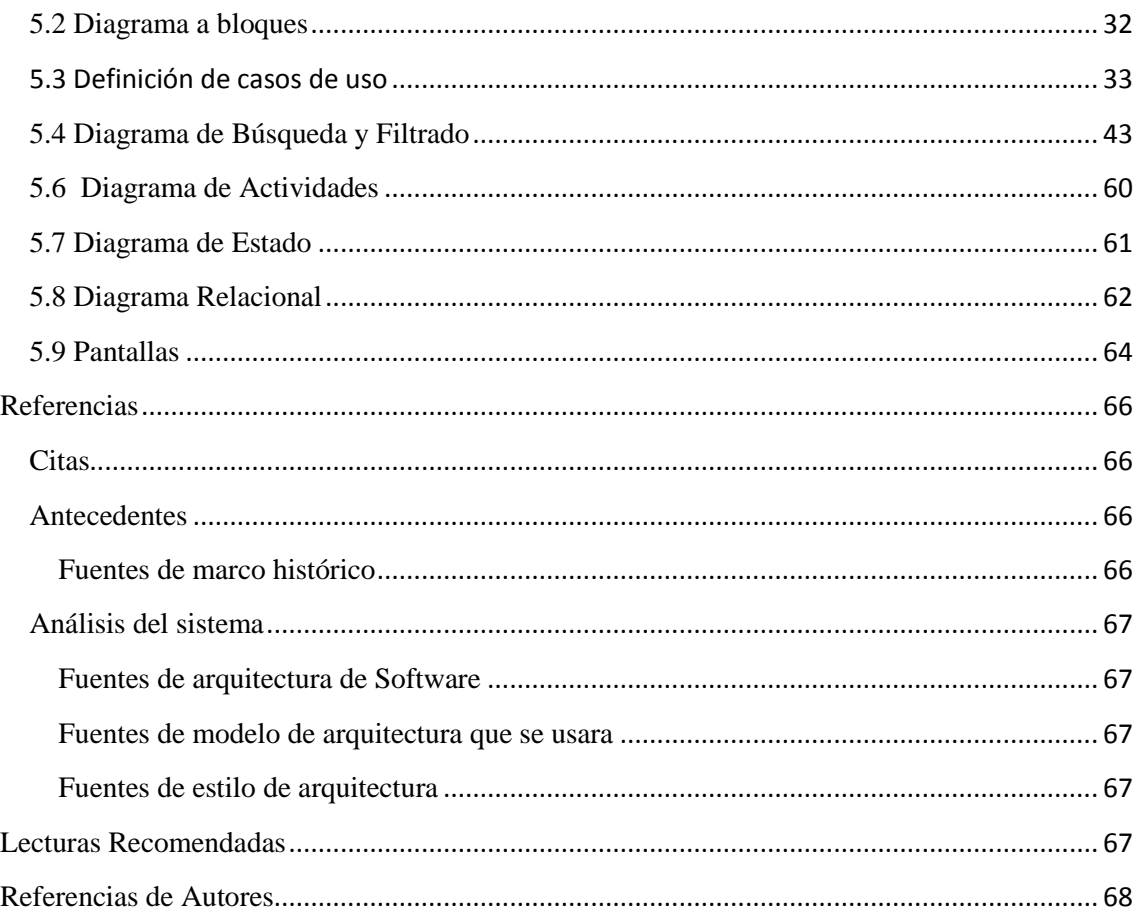

# **Índice de Figuras**

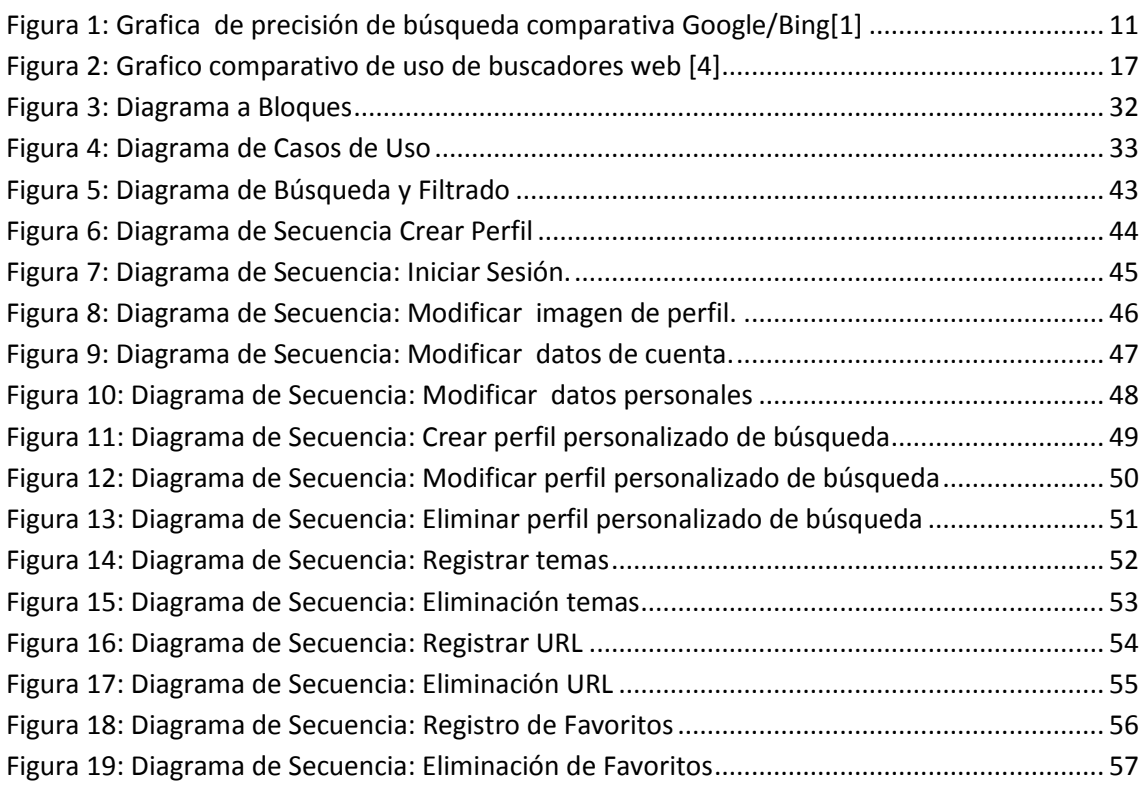

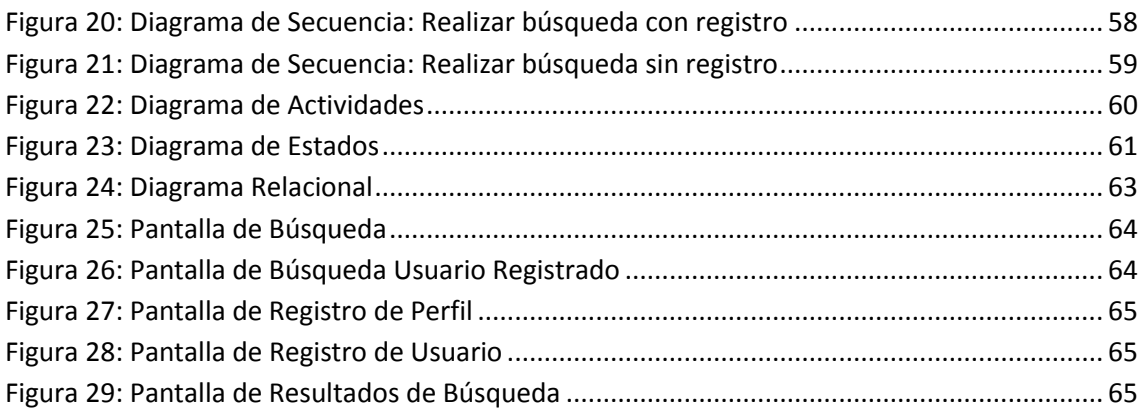

# Índice de Tablas

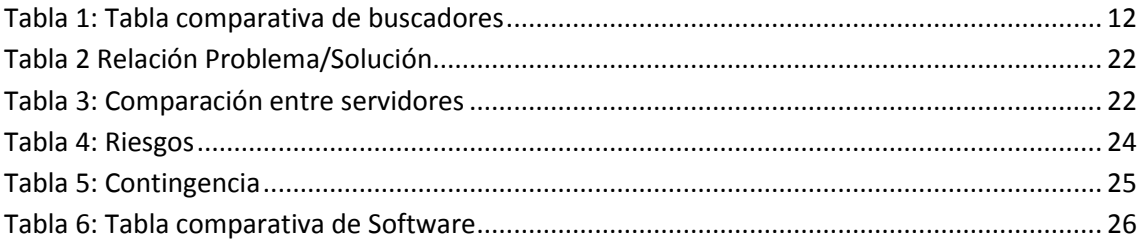

# <span id="page-8-0"></span>**Capítulo 1 Introducción**

En octubre de 1962, DARPA instaló una red de computadoras en distintas partes de los Estados Unidos, esta red, conformada por cuatro computadoras, comunicaba a los usuarios entre ellos con el centro de operaciones y servía para la investigación e intercambio de información sobre "ordenadores avanzados", el problema de no tener una red común entre las máquinas se hizo evidente, puesto que desde la máquina principal solo se podía comunicar con 1 de las otras 3 y si se necesitaba comunicarse con otra de las 2 se necesitaba desconectar e iniciar con una sesión nueva.

En 1966, la agencia de proyectos de investigación avanzada (Advanced Research Projects Agency, ARPA) tenía un programa con varias instituciones de investigación. El objetivo de ARPA era enlazar diferentes ordenadores todos juntos, para mejorar la potencia general de los procesamientos de los ordenadores y descentralizar el almacenamiento de información.

El 21 de noviembre de 1969, se creo el primer enlace entre las universidades de UCLA y Stanford, esto se llevo a cabo por medio de una red telefónica conmutada y posteriormente el mismo año se lleva acabo en la Universidad de Michigan una red basada en la conmutación de paquetes con un protocolo de nombre "X.25".

Para finales de 1970 ARPANET empezó con el manejo de un protocolo que ahora conocemos como TCP/IP, protocolo que impulsó el crecimiento explosivo en el uso de ARPANET y el desarrollo de muchas herramientas y utilidades que ahora podemos conseguir gratuitamente.

Cuando este protocolo se empezó a implementar de manera más estable, en 1984, se convence al CERN de utilizar este protocolo para crear una red. El CERN permaneció desconectado del resto de las redes formando una pequeña red interna. Luego de esto en 1988 mientras se mantenían pláticas sobre la conversión de la UUCP, red europea, a TCP/IP el CERN abre su primera red externa al resto del mundo por medio de los routers de la entonces pequeña compañía CISCO.

Desde entonces el Internet pasó de ser una herramienta de algunos selectos lugares de investigación científica, para el intercambio interno de información, a una herramienta que se usa alrededor el mundo para búsqueda de información en línea.

En las últimas tres décadas, el auge del Internet como fuente de búsqueda de información ha tenido un crecimiento exponencial, debido a su gran repositorio de información y la gran cantidad de fuentes que éste nos ofrece. Sin embargo, esta gran cantidad de datos, la cual aumenta a cada momento, ha hecho que el encontrar información cuya fuente sea de confianza para el usuario, se dificulte mucho más.

SURFACE ofrecerá búsquedas las cuales utilizarán filtrados, que reducirán la cantidad de datos que se mostraran al usuario, mediante el uso de estructuras de agentes, el

sistema podrá, no solo reducir el número de fuentes que se muestren, sino también tomar en cuenta las preferencias que el usuario proporcionadas mediante la creación un perfil.

Actualmente el buscador más usado a nivel mundial es GOOGLE, puesto que sus algoritmos de búsqueda han sido mejorados en sus trece años de vida, ofreciendo excelentes resultados, sin embargo la repetición de fuentes se ha convertido en un problema que parece ocurrir en cada búsqueda realizada. Por otro lado, el buscador Copernic, ofrece búsquedas confiables mediante sus estructura de motores de búsqueda, la cual está conformada por 30 en su versión libre y más de 50 en la versión de paga, esto nos da como resultado un poderoso buscador, sin embargo su portabilidad y la cantidad de recursos máquina que ocupa dejan en desventaja a este buscador frente a los buscadores basados en web.

Tomando en cuenta todo lo antes mencionado, SURFACE toma como base las ventajas de otros sistemas, para así ofrecer al usuario una mejor experiencia en la navegación, mediante el uso de los recursos antes mencionados, más la ventaja de que será una aplicación basada en web, permitiéndole al usuario acceder a su perfil desde cualquier parte del mundo, reduciendo la utilización de recursos, sin mencionar que el sistema operativo que utilice el usuario no afectará al sistema.

El perfil de usuario no solo contendrá información sobre el usuario, como su correo electrónico, nacionalidad, etc. si no que también tendrá la opción para que este agregue sus propias fuentes que considere de confianza, esto ayudará a los filtros de información y hará de cada búsqueda una experiencia completamente personalizada.

## <span id="page-10-0"></span>**Capítulo 2 Antecedentes**

## <span id="page-10-1"></span>**2.1 Introducción**

En los últimos años se han creado numerosos buscadores, que nos ayudan a encontrar información en la red, estos buscadores implementan diversos algoritmos matemáticos y estructuras de agentes y en algunos casos motores de búsqueda prexistentes, sin embargo, la calidad de los resultados no depende del algoritmo utilizado o de la cantidad de resultados, sino de la calidad de los contenidos.

El buscador más usado a nivel mundial es GOOGLE por su rapidez, su renombre, entre otros factores, sin embargo estudios recientes demostraron que el buscador Bing, de Microsoft, ha superado en la precisión, el acceso a las páginas después de realizar búsquedas, es un indicativo de la precisión de los buscadores.

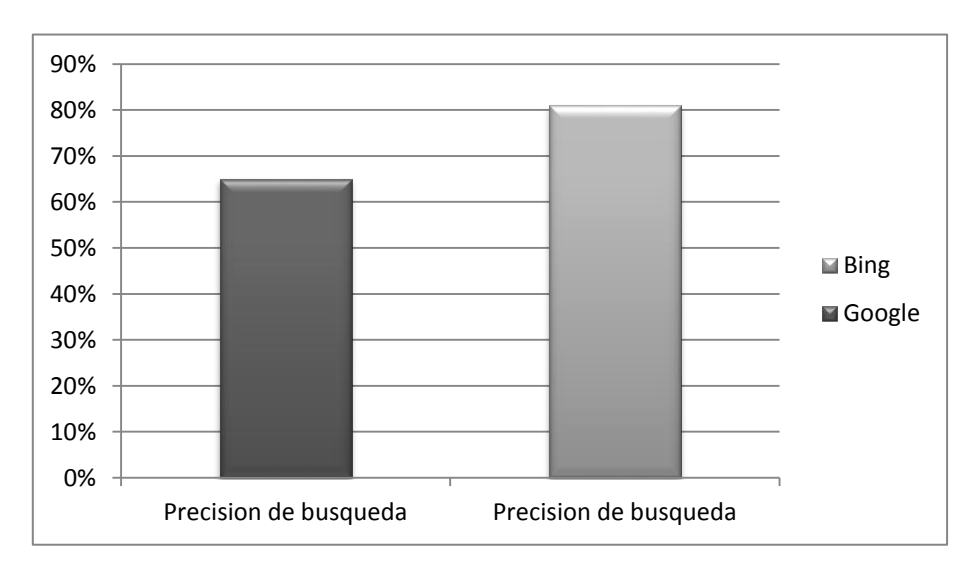

<span id="page-10-2"></span>**Figura 1: Grafica de precisión de búsqueda comparativa Google/Bing[1]**

Un estudio realizado por la compañía Experan Hitwise ha monitorizado las búsquedas de 10 millones de internautas en Estados Unidos y quedo demostrado, como se puede ver en la gráfica, que en el 81% de las veces que se realizó una búsqueda en BING se accedió a una página, mientras que en GOOGLE solo se accedió a un 65% de las páginas que se desplegaron. Sin embargo la mayor parte de las búsquedas se realizó por GOOGLE.

Debido a la gran cantidad de información que se encuentra en Internet, se desarrollará un buscador que implemente búsquedas personalizadas, de este modo SURFACE implementará perfiles de navegación, agentes inteligentes y algoritmos de filtrado, para disminuir el número de resultados obtenidos a partir de una exploración en la red.

Mediante la utilización del Perfil de navegación, previamente creado por el usuario, se realizará un filtrado de la información obtenida a partir de una búsqueda, el filtrado se realizará empleando motores de búsqueda. Así mismo, se utilizarán estructuras de agentes para la implementación de filtros, dichos filtros se basarán en el uso que le vaya dando el usuario al sistema, apegándose, a las preferencias de búsqueda del usuario.

#### <span id="page-11-0"></span>**2.2 Estado del arte**

#### <span id="page-11-1"></span>**2.2.1 Software disponible en el mercado**

En la actualidad en el mercado se pueden encontrar distintos tipos de buscadores especializados en información científica y técnica, sin embargo no hay alguno que sea de uso común y que se guie por las preferencias del usuario permitiendo hacer las búsquedas más personalizadas, en la Tabla 2.2 enlistamos algunos de los productos en el mercado, así como sus características principales y su precio en el mercado.

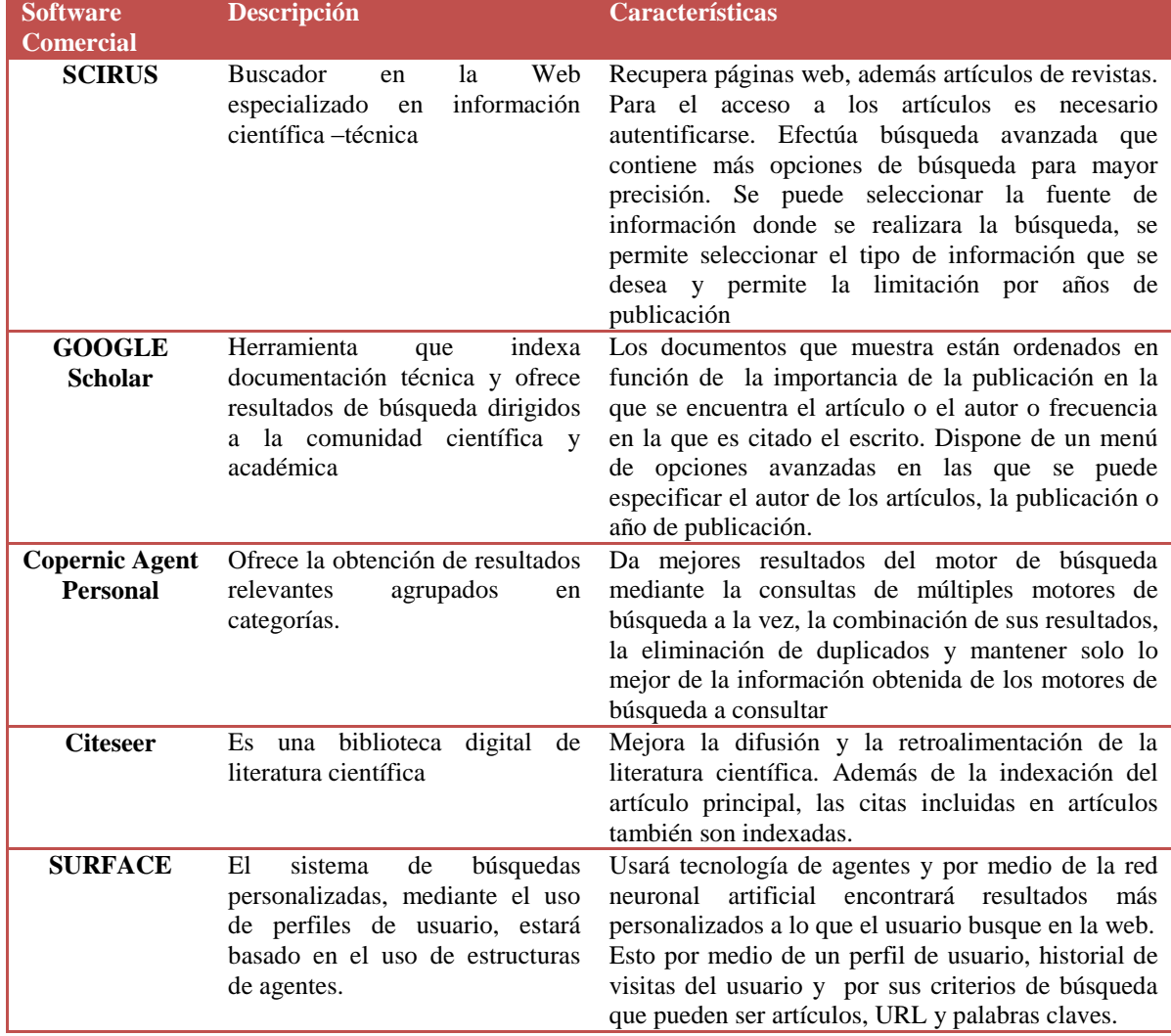

#### <span id="page-11-2"></span>**Tabla 1: Tabla comparativa de buscadores**

#### <span id="page-12-0"></span>**2.3 Marco histórico**

El primer buscador de Internet ampliamente usando fue NSCA Mosaic siendo este uno de los primeros buscadores web gráficos de Internet ya que proporciona un acceso muy sencillo a Internet. En 1994 la revista Fortune distinguió a Mosaic nombrándolo el producto del año 1994. Describiendo al buscador como un programa que transformaba a Internet en una red manejable que conecta con sencillez a usuarios y servidores. Mosaic fue desarrollado en el centro nacional para aplicaciones de computación (*National Center for Supercomputing Applications, NCSA*). Fue diseñado por estudiantes y se puso a disposición del público en forma gratuita.

Opera nació como el proyecto independiente de dos programadores de la compañía noruega Telenor. Jon Tetzschner y Geir Ivarsoey invirtieron 7000 dólares de su propio bolsillo y seis meses de trabajo continuo de un prototipo con la intención de crear el buscador más rápido de la tierra, la primera versión fue liberada al mundo en 1995. Opera se desmarcó del resto por su limpieza y su capacidad de innovación, introduciendo nuevos conceptos como las pestañas o 'tabs'. Hasta ahora, la versión libre de publicidad costaba 39 dólares al año. Se calcula que tiene unos 22 millones de usuarios en el mundo. Desde que se convirtió en gratuito, ha recibido cinco millones de descargas.

Más tarde apareció el buscador Nestcape Navigator fue diseñado por Mac Andreessen, que creó el prototipo de NCSA Mosaic siendo estudiante en NCSA. Una vez graduado, él y unos compañeros, fueron contratados por Jim Clark, ex director general de Silicon Graphics, para crear una nueva empresa de informática cuyo principal objetivo sería desarrollar programas para la Web. Nestcape Navigator incluye un marcador que indica el porcentaje del proceso de transferencia que ya ha sido realizado. El programa indica cuando consigue conectarse a un servidor, visualizar el número total de bytes que hay que importar y mantener la cuenta de los que ya han sido recibidos. Al recibir imágenes de las páginas iniciales lo hace por partes, esto es, en lugar de esperar a que aparezca la imagen completa, comienza por visualizar una imagen de baja resolución y, posteriormente, la actualiza tres o cuatro veces hasta que se ve perfecta. Netscape maneja la lista de *bookmarks* ya que se visualizan como opciones adicionales de uno de los menús. Netscape Navigator también es compatible con ciertas extensiones del lenguaje HTML utilizado para la elaboración de páginas Web que, en la actualidad, emplean ya muchos servidores de Web.

Pero la idea no era hacer una simple copia, sino algo mejor, que corrigiera los errores y meterle todo lo que no se había podido, iba a ser un Mosaic Killer que pronto se abreviaría Mozilla.

En Octubre de 1994, Netscape publico la primera versión beta de su buscador en Internet, el Mozilla 0.96b. En diciembre, la versión final ya estaba preparada, Mozilla 1.0, convirtiéndose en el primer buscador Web comercial. Una vez el código abierto del

buscador Netscape fue desplegado en 2002, también llamado Mozilla y posteriormente publicada como Firefox en noviembre de 2004.

Netscape fue un éxito por lo que Microsoft compro los derechos de Mosaic, lo mejoro y saco su propio buscador, Internet Explore para el sistema operativo Microsoft Windows desde 1995. Este buscador fue uno de los más utilizados de Internet desde 1999 hasta la actualidad.

Konqueror es un buscador libre y parte oficial del proyecto KDE. Funciona como gestor de archivos, buscador web o visor de archivos. Permite la navegación en directorios locales, pre visualiza cualquier documento o archivo, incluyendo imágenes y videos, según los expertos el mejor buscador de la historia. Especialmente diseñado para Linux.

Safari es el estándar de navegación de Mac OS X, el sistema operativo de Apple. Se presentó en el Macworld del 2003 y supuso la ruptura total con Microsoft, quien todavía desarrollaba Internet Explorer para Apple. Implementa un lector de fuentes RSS y puede guardar la página completa en un archivo para verla sin que el usuario esté conectado a la Red.

Por último y el más utilizado hasta la actualidad el buscador más usado es Google Chrome de código abierto desarrollado por Google. Este buscador está constituido por componentes de buscadores de código abierto como son WebKit y Mozilla. El objetivo del buscador es lograr una interfaz sencilla, estabilidad, velocidad y seguridad. La versión beta para Windows fue lanzada el 2 de Septiembre del 2008, próximamente lanzaran las versiones para Linux y Mac OS X.

## <span id="page-13-0"></span>**2.4 Marco teórico**

#### <span id="page-13-1"></span>**2.4.1 Agentes**

Actualmente en el área de la Inteligencia Artificial ha surgido un nuevo paradigma conocido como "paradigma de agentes". Este paradigma aborda el desarrollo de entidades que puedan actuar de forma autónoma y razonada.

Los agentes de información o agentes de Internet son sistemas de software que tienen acceso a múltiples fuentes de información en el mundo [Klusch 1999]. Esta clase de agentes ayudan a los usuarios en la búsqueda de información útil y relevantes, además de proveer acceso a diferentes fuentes de información debe de ser capaz de recuperar, analizar, manipular, e integrar la información cuando es solicitada.

De forma específica se puede destacar los siguientes tipos agentes:

- **Agentes Autónomos.-** Se trata de un programa que viaja entre los sitios Web, decidiendo por el mismo que debe hacer y cuando debe moverse a otros lugares.
- **Agentes Inteligentes.-** Se trata de un programa que ayuda al usuario a ciertas acciones.
- **Agentes de Usuario.-** El nombre técnico para denominar a un programa que ejecuta determinadas tareas para un usuario en la red.
- **Agentes de Información.-** Este tipo de agentes pueden asistir al usuario en la búsqueda y filtrado de información relevante, informar cuando nueva información relevante está disponible. Por lo que en cada uno de los casos los agentes de información ayudan al usuario en la ejecución de tareas estas se pueden llevar acabo de manera independiente o trabajar en coordinación con otros agentes, por lo que tienen que ser capaces de capturar y almacenar las preferencias del usuario.

Hay diferentes maneras de clasificar a los agentes de información.

La primera clasificación toma como criterio el ámbito de actuación de los agentes [Caglayan, 1997], distinguiendo entre:

- **Agentes de escritorio:** Se encarga de tareas habituales en el manejo del ordenador. Depende del tipo de software que sirva como base, se puede distinguir entre agentes de sistema operativo, agente de aplicaciones.
- **Agentes Intranet:** Operan en una red de área local y facilitan el uso de la red, el compartir información y la cooperación entre los usuarios. Entre ellos se encuentran los agentes de ayuda colaborativa, agentes de bases de datos, agentes de automatización de procesos.
- **Agentes Internet:** Su ámbito de trabajo es Internet. En función del tipo de acciones que realiza, se puede encontrar agentes de búsqueda, filtrado, recuperación de información, agentes de notificación, agentes móviles.

En [Klusch 1999] se propone cinco clases de agentes de información, atendiendo a las características que poseen como agentes:

- **Agentes cooperativo.-** Cuando los problemas son complejos los agentes pueden cooperar entre sí para realizar una parte del problema.
- **Agentes no cooperativo.-** Son agentes individuales que dan un servicio a un usuario concreto cuyos hábitos son aprendidos por el agente como el objetivo de ajustarse a sus necesidades de Información.
- **Agentes adaptivos.-** Son capaces de adaptarse por sí mismos a cambios en su entorno. Los aspectos importantes de este tipo de agentes son que en Internet los agentes tienen que construirse para tratar de una manera fiable y segura con información incierta e incompleta. Otro es la personalización, ya que el sistema se adapta a cada usuario.
- **Agentes racionales.-** Son capaces de actuar por si mismos o de colaborar con el fin de incrementar sus capacidades de busqueda.
- **Agentes móviles.-** Son capaces de navegar de forma autónoma a través de Internet de un sitio a otro para la ejecución de sus tareas en diferentes servidores.

La última clasificación en la que se pueden dividir los agentes de información es según su función.

**Agentes de búsqueda:** Son agentes que buscan, recuperan y proporcionan la información como si fueran auténticos gestores de información y documentación.

Estos agentes nos proporcionan una facilidad de uso, y un incremento de la productividad si el usuario sabe lo que desea, un incremento de la precisión en la búsqueda sin aumentar notablemente el número de documentos devueltos y una reducción de la sobrecarga que genera los procesos de búsqueda en la web.

**Agentes de filtrado:** Son aquellos que se usan para reducir la sobreabundancia de información mediante el borrado de los datos no deseados. Este tipo de agentes necesita almacenar, aprender y manipular las preferencias y gustos de cada uno de ellos.

Los agentes de filtrado consisten en determinar si un artículo es relevante o irrelevante para el usuario basándose en el perfil de usuario [Caglayan, 1997], en un entorno donde la probabilidad de encontrar un documento relevante es muy baja en comparación con la alta probabilidad de encontrar un documento irrelevante.

El funcionamiento de un agente de filtrado de información es el siguiente:

- $\checkmark$  Establece el perfil de usuario. Esto puede llevarse a cabo de dos formas diferentes: **Directa:** Cuando el usuario determina su perfil a través de una interfaz en el que especifica, por medio de palabra claves y temas de interés. **Indirecta:** Por el control efectuado por el propio agente de los enlaces seguidos por el usuario en una sesión concreta.
- $\checkmark$  Comienza la búsqueda en las diferentes fuentes de información
- $\checkmark$  Una vez filtrados aquellos artículos que se ajustan a la especificación del usuario, elabora el informe que presenta los resultados obtenidos los cuales serán enviados a la dirección correspondientes

**Agentes de monitorización:** Proporcionan al usuario la información cuando sucede un acontecimiento determinado. También se pueden considerar como un software localizado en un determinado servidor que se encarga de descubrir y notificar eventos interesantes especificados previamente por el usuario.

#### <span id="page-16-0"></span>**2.4.3 Buscador Web**

Un Buscador Web o Navegador Web, es una aplicación que funciona a través de Internet, que puede interpretar la información que se encuentra en los sitios web para que el usuario pueda leerla.

Un buscador interpreta el código, por lo general escrito en HTML, en que se encuentre escrita la página y le da un interpretación textual o gráfica, permitiendo así al usuario poder interactuar con el contenido de la página o visitar otras páginas mediante hipervínculos o enlaces.

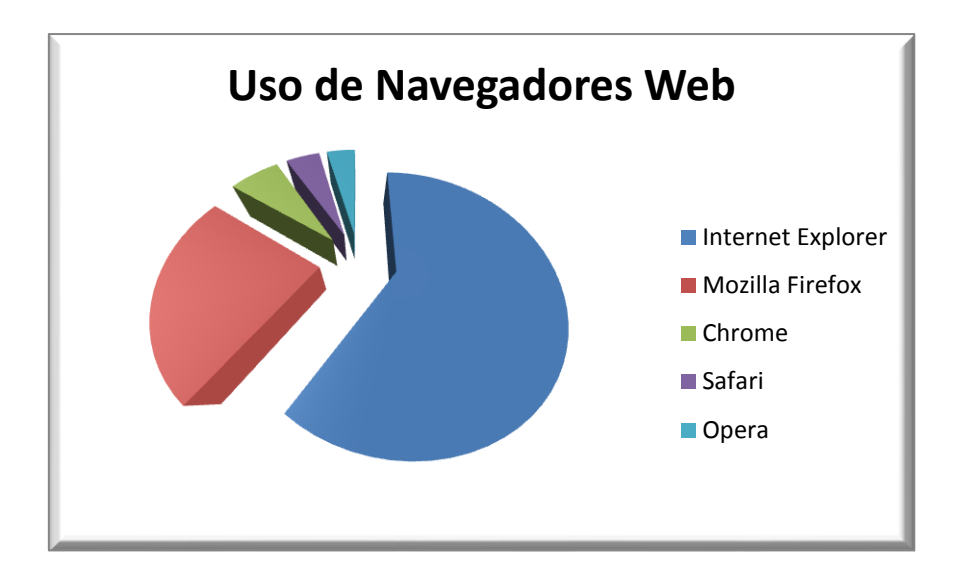

<span id="page-16-2"></span><span id="page-16-1"></span>**Figura 2: Grafico comparativo de uso de buscadores web [4]**

#### **2.4.4 Servidores**

Cuando se habla de servidores web, nos podemos referir al sistema físico o a la paquetería software encargada de las funciones que controlan las tareas que el servidor físico realiza. Para propósitos del mismo Trabajo Terminal, nos enfocaremos al servidor web, como un ente físico sin embargo no dejaremos fuera la parte software, a la cual haremos referencia más adelante.

El termino servidor se refiere a un tipo de software destinado a realizar tareas que el usuario le destine, sin embargo, también podemos definir al servidor como el ordenador donde este software funciona, este ordenador tiene como propósito principal el proveer de datos a otras máquinas para que estas puedan hacer uso de los datos que esta les entrega.

Los factores más relevantes para la adquisición de un servicio de servidor o de un servidor como tal son los siguientes:

- Procesador
- Memoria RAM
- Modelo de disco duro

Los servidores web son programas informáticos cuya tarea principal es la de alojar sitios y/o aplicaciones, las cuales son accedidas por los clientes mediante el buscador que se comunica con este mediante protocolos HTTP.

Un servidor web se puede definir como un programa que está dedicado a escuchar las peticiones de los usuarios y a atender o satisfacer las mismas. Por medio de la especificación de la solicitud del usuario, un servidor puede ejecutar un programa o buscara una página web en específico, pero necesariamente debe regresar un resultado como producto de la búsqueda.

#### <span id="page-17-0"></span>**2.4.5 Alojamiento Web**

El alojamiento web (web hosting, en inglés) es el servicio que se da a los usuarios, mediante un sistema, para el almacenamiento de información, ya sean videos, archivos de texto, imágenes, etc. El alojamiento web nos habla del espacio físico que ocupara una página web, sistema, dirección de correo electrónico, archivo, etc. durante un tiempo determinado.

Los anfitriones o host son ordenadores que tienen la función de ser el punto de inicio y final de las trasferencias de datos que se realizan. Este anfitrión tendrá una dirección de Internet (dirección IP) y un nombre de dominio únicos para este.

Por lo general el servicio de hospedaje para una sola persona puede llegar a resultar costoso, por ende este servicio se puede dar, desde una misma localidad, a varios usuarios, para así poder dividir los costos y poder compartir la rápida conexión a Internet a sus diferentes archivos web.

#### <span id="page-17-1"></span>**4.5 Motores de Búsqueda**

Los motores de búsqueda siendo una de las herramientas más utilizadas en Internet para la búsqueda de información desde mediados de 1990, son sistemas informáticos que buscan archivos almacenados en servidores, con ayuda de spiders que son programas diseñados para explorar páginas Web en forma automática.

Los motores de búsqueda comparten elementos en común como son:

- Enlaces al sitio Web que contiene la letra buscada (tags).
- Descripción del sitio.
- La dirección URL completa sobre del sitio Web presentado.

Para encontrar la información requerida por el usuario los motores responden a una consulta que se hace en el formulario de búsqueda y estos regresan un listado de sitios que contienen la palabra solicitada anteriormente.

Estas palabras son sometidas a distintos algoritmos según la importancia que los agentes les asignen. A esta parte se le define como ranking y es el más importante para el agente de filtrado.

Existen tres tipos de buscadores

 **Buscadores.-** La mayoría de los grandes buscadores internacionales utilizan esta tecnología pero se requieren muchos recursos para su funcionamiento.

Los buscadores recorren las páginas recopilando información sobre el contenido de las páginas para ingresarlas a una base de datos.

Cuando se realiza una búsqueda estos consultan su base de datos, la cual se genera por las altas de los usuarios que las crearon, con la información de relevancia que se contiene de la página Web.

Cada cierto tiempo, los motores revisan la red, para actualizar sus contenidos. Los buscadores tienen una colección de programas simples y potentes con diferentes objetivos. Se pueden dividir en los programas que exploran la red llamados Spiders, y son estos los encargados de poblar la base de datos.

 **Directorios.-** Es una tecnología barata, debido por la cantidad de programas scripts en el mercado. No se requiere de muchos recursos de informática pero el soporte y mantenimiento que se le da a este tipo de motores es humano.

La lógica para catalogar la información se realiza atreves de una organización clara y subdividida en argumentos. No recorren las Web ni almacenan sus contenidos. El registro de los sitios es de algunos datos como son el titulo y la descripción de la Web que se introducen cuando se registra un sitio.

Los resultados que muestran los directorios son según la información que ingresa estos ya que estas son revisadas por operadores humanos y clasificas según categorías para que la búsqueda sea hecha en base a las clasificaciones que se les hayan dado.

 **Sistemas Mixtos.-** Este tipo de motores de búsqueda son una mezcla entre buscadores y directorios. Además de tener características de los buscadores, la información que entrega al usuario son webs registradas en catálogos sobre contenidos que a su vez son divididos en subsecciones como en el caso de los directorios.

## <span id="page-19-0"></span>**Capítulo 3 Problemática**

## <span id="page-19-1"></span>**3.1 Planteamiento del problema**

En la última década, la información contenida en Internet ha aumentado de forma prácticamente exponencial, por lo cual, el poder encontrar o localizar información afín a las necesidades de los usuarios, se ha convertido en un problema creciente.

La mayoría de las herramientas para la búsqueda de información, que existen actualmente, se enfocan principalmente en la cantidad de resultados que se pueden obtener dejando al usuario la tarea separar la información, ya sea que esta se repita o que provenga de fuentes poco confiables. Debido a esto el encontrar información, muchas veces es demasiado lento o infructuoso, por otro lado, la gran mayoría de buscadores arrojan la información conforme esta fue encontrada, dejando de lado el nivel de coincidencia que tuvo esta con las palabras que el usuario introdujo, para así, poder tomar una decisión que pueda acercase más a lo que este requiere.

Por otro lado la especificación de las búsquedas que se realizan, limitan la participación del usuario a las palabras clave. En este caso los sistemas de búsqueda son totalmente autónomos en sus procesos, pues no cuentan con opciones para que el usuario pueda especificar más sus necesidades.

#### <span id="page-19-2"></span>**3.2 Propuesta de solución**

Tomando en cuenta todo lo antes mencionado, se pretende desarrollar un buscador que no solo sea capaz de realizar una búsqueda, si no de ofrecer al usuario opciones que ayuden al buscador a reducir el número de resultados que este regrese.

SURFACE, será un sistema basado en web, el cual podrá, no solo realizara búsquedas en base a las palabras clave de un usuario y devolver resultados relacionados a estas, si no también contara con un registro, el cual, por medio de un formulario, que se pedirá al usuario que conteste, para completar su registro, podrá realizar búsquedas que sean más a fines con las preferencias del mismo.

Por medio del uso de los metadatos que contienen los sitios web, en conjunción con los datos proporcionados previamente en el registro, el sistema devolverá al usuario los resultados que le proporcionen los procesos de filtrado, ordenándolos dependiendo en el índice de relación entre las palabras clave introducidas en la búsqueda, los datos del formulario y los metadatos.

## <span id="page-20-0"></span>**3.3 Objetivos**

#### <span id="page-20-1"></span>**3.3.1 Objetivo General**

Desarrollar un sistema de búsqueda, aplicando estructuras de agentes para realizar un filtrado de la información en Internet, con base a los datos almacenados, como lo son, sitios visitados y los perfiles de búsqueda personalizados del usuario. Dicho sistema realizara búsquedas mediante palabras claves, temas, nombre de artículos específicos y/o direcciones URL.

#### <span id="page-20-2"></span>**3.3.2 Objetivos Específicos**

- Implementación de búsquedas personalizadas.
- Desarrollar una interfaz grafica mediante la cual se realicen búsquedas en Internet utilizando estructuras de agentes.
- Desarrollar estructuras de agentes las cuales sean capaces de realizar filtrados de la información en Internet.
- Diseñar y desarrollar una base de datos en la cual se almacenen los perfiles de búsqueda de los usuarios.
- Diseñar una estructura de agentes capaz de organizar los datos resultantes de cada ingreso al sistema, con los criterios de búsqueda del usuario.

## <span id="page-21-0"></span>**Capítulo 4 Análisis del sistema**

## <span id="page-21-1"></span>**4.1 Estudio de Factibilidad**

#### <span id="page-21-2"></span>**4.1.1 Factibilidad Operativa**

La factibilidad operativa permitirá decidir si el sistema se pondrá en marcha, basándonos en las necesidades que necesitan ser cubiertas por el sistema y si es posible realizarlas en el tiempo y con los conocimientos con los que se cuenta.

La siguiente tabla se muestra cómo se pueden solucionar los problemas descritos en el planteamiento del problema.

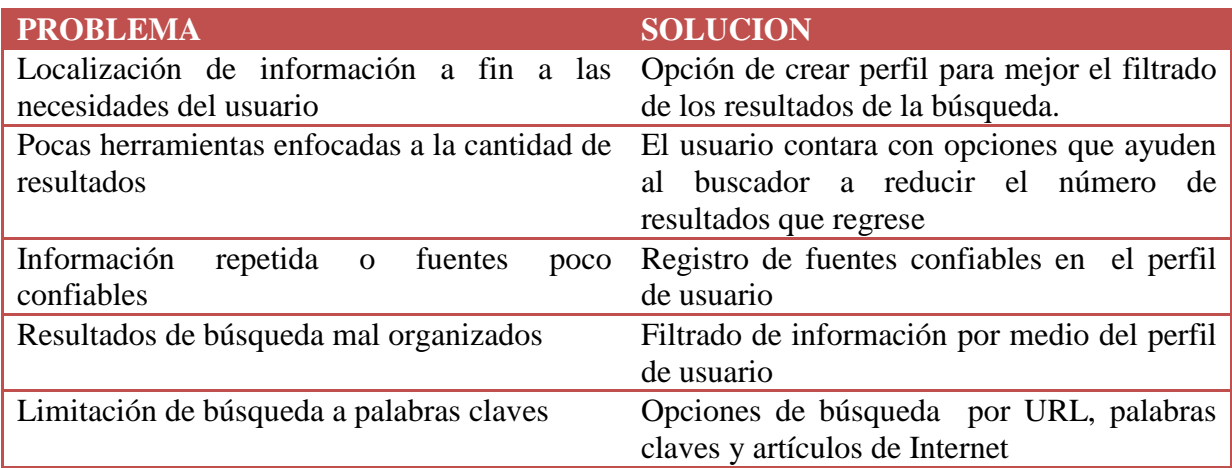

#### **Tabla 2 Relación Problema/Solución**

#### <span id="page-21-3"></span>**4.1.2 Factibilidad Técnica.**

Se cuentan con las herramientas necesarias de software y hardware para realizar el sistema. En cuanto al software se utilizará versiones libres con licencias GNU. En el apartado de Estudio de software se detallara un poco más sobre la utilización de este entorno de desarrollo, al igual que el hardware mostrando las características de la red de computadoras bajo la cual funcionara aplicación.

#### <span id="page-21-4"></span>**Tabla 3: Comparación entre servidores**

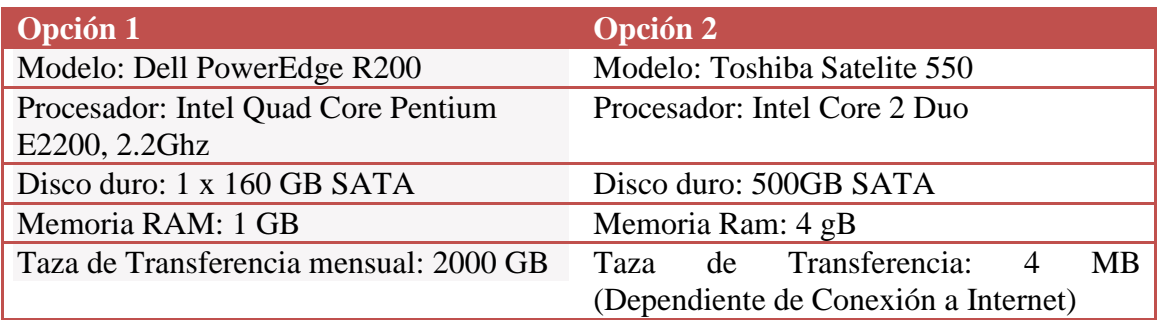

#### <span id="page-22-0"></span>**4.1.3 Estudio de Factibilidad Económica**

El costo para desarrollar del sistema se reduce al costo del equipo de cómputo y el software, para el uso de la licencia del sistema operativo se utilizara una versión de Windows Seven de Microsoft, además, se manejaran librerías de uso libre. En cuanto al equipo de cómputo este se nos ha proporcionado por parte del Instituto Politécnico Nacional, cabe mencionar que se cuenta con el mobiliario, red y hardware necesario.

Por otro lado se necesita de un servidor basado en Apache Tomcat con compilación en Java y de tipo dedicado, las opciones de este tipo de servidores a nivel nacional no son muchas y pocas cumplen con los requerimientos antes mencionados, por ejemplo:

- Nombre del Plan: [Servidor Dedicado Linux Mini](http://www.hospedaxes.com/gl/hostings/info/servidor-dedicado-linux-mini/82) Espacio: 1 x 160 GB SATA Transferencia: 2000 GB Precio / Año: \$28577.22 MXN
- Nombre del Plan: [Servidor Dedicado Linux Económico](http://www.hospedaxes.com/gl/hostings/info/servidor-dedicado-linux-economico/83) Espacio: 2 x 250 GB SATA Transferencia: 5000 GB Precio /Año: \$45729.26 MXN

Los precios que se manejan, ambos enlistados son los mas bajos, son infactibles para nosotros el costear el precio de la renta anual de este tipo de servicios, sin mencionar que, debido al periodo que se usaría (6 meses), seria poco practico contratarlo de manera anual, debido a esto se usara una de las computadoras de uno de los miembros del equipo como servidor, debido a que por el momento esta cuenta con los requerimientos necesarios para soportar al numero de usuarios que harán uso del sistema.

#### <span id="page-22-1"></span>**4.1.4 Estudio de Factibilidad Legal**

Para la realización del proyecto no se usa ningún software que requiera de una licencia de paga, nos sujetaremos a los lineamientos sobre el uso de licencias Express Edition de Microsoft y de GNU GPL (General Public License) o en su defecto de open source.

#### <span id="page-22-2"></span>**4.3 Análisis de Riesgos**

Valores de impacto:

- 1. Catastrófico
- 2. Critico
- 3. Marginal
- 4. Despreciable

#### <span id="page-23-0"></span>**Tabla 4: Riesgos**

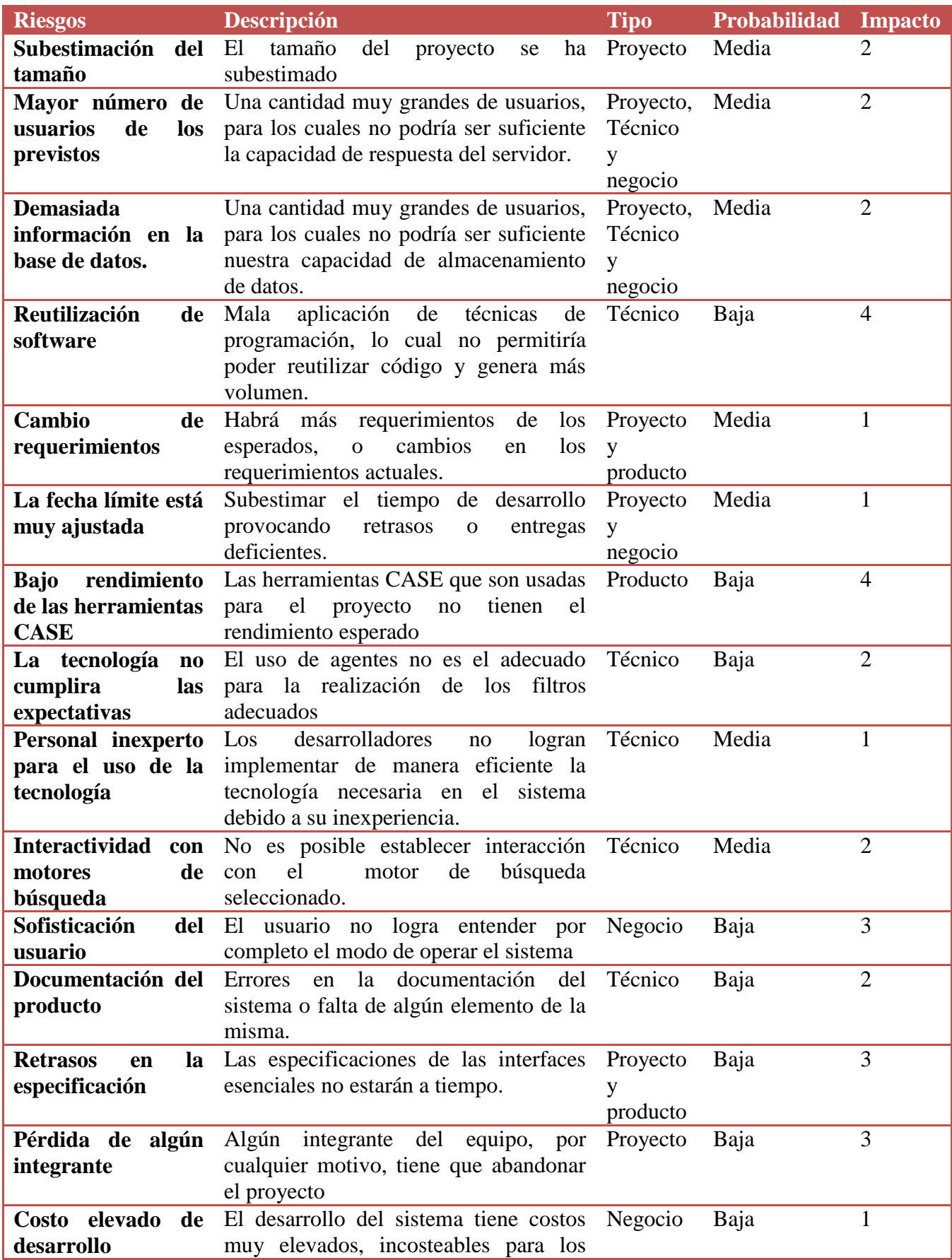

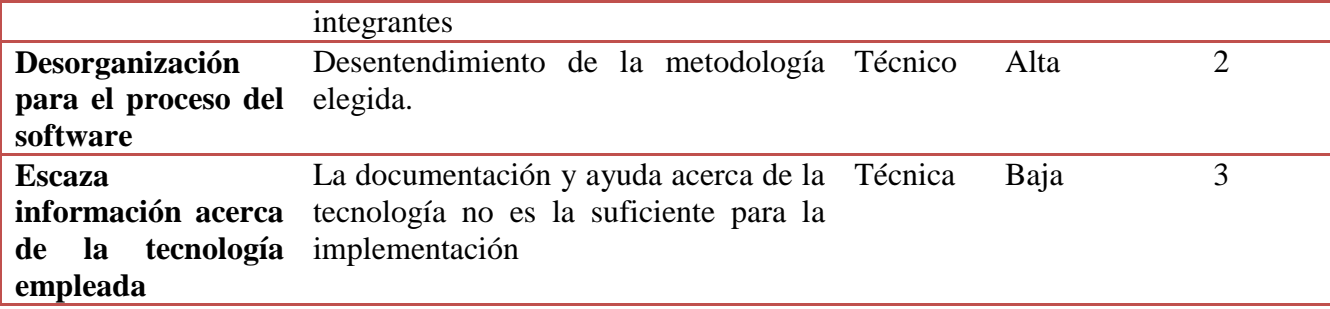

#### <span id="page-24-0"></span>**Tabla 5: Contingencia**

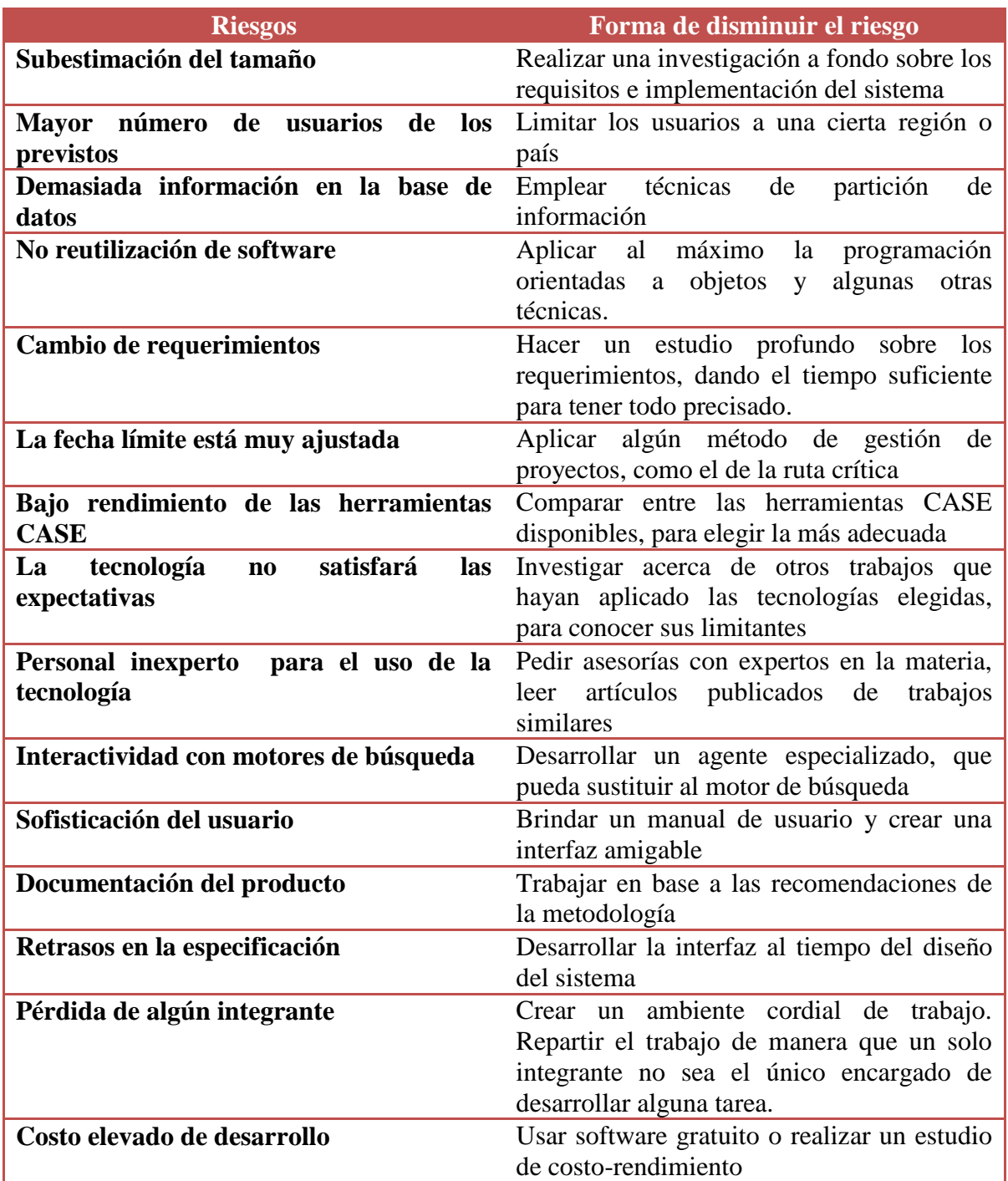

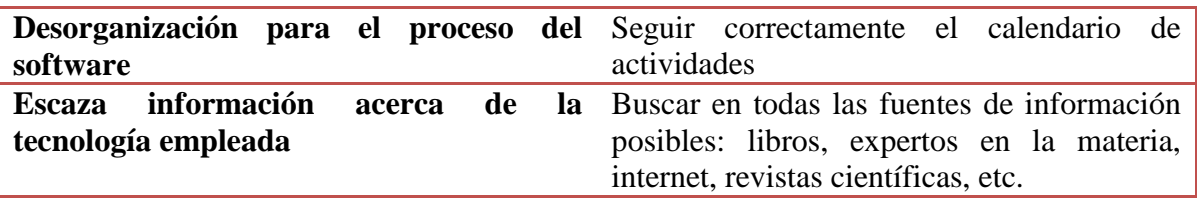

#### <span id="page-25-0"></span>**4.4 Estudio de software**

La complejidad en el diseño de arquitecturas de agentes hace necesario el uso de plataformas de desarrollo que faciliten la programación.

A continuación se muestra una tabla comparativa mostrando algunas características importantes de 4 plataformas que permiten el desarrollo de sistemas basados en arquitectura de agentes.

<span id="page-25-1"></span>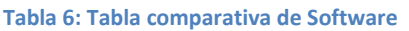

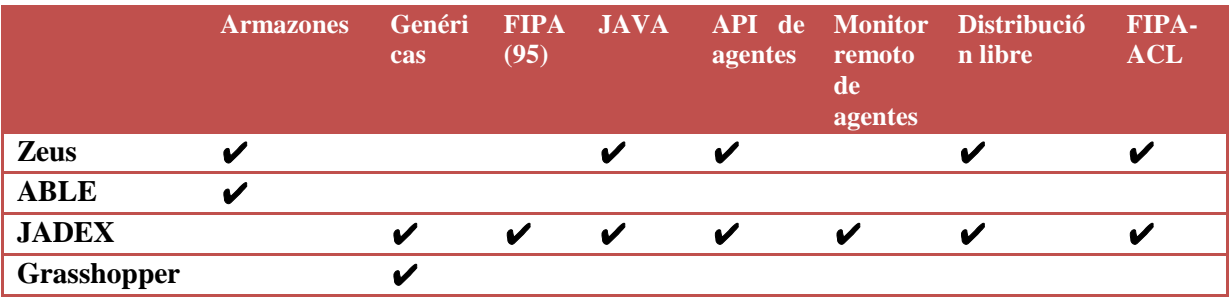

El entorno elegido para el desarrollo de SURFACE después del estudio, será JADEX, debido a es un entorno robusto y eficiente que soporta todos los servicios básicos de infraestructura especificados, siguiendo los estándares FIPA (comunicaciones, movilidad, gestión de agentes y localización de agentes), a los que añade algunas utilidades gráficas para facilitar la administración de las

JADEX es un paquete desarrollado en Java que cuenta con Java Agent DEvelopment framework, el cual, soporta la implementación de AMS (FIPA compliant):

- Librería de paquetes para programar agentes.
- Herramientas para la depuración y la ejecución de agentes.

Plataforma distribuida para la ejecución de agentes: middle-ware para AMS.

- Servicios para agentes.- directorios, codificación y transporte de mensajes.
- Herramientas.- monitor remoto de agentes, sniffer agent, dummy agent.

## **jQuery**

Es una biblioteca JavaScript que simplifica el recorrido documento HTML, manejo de eventos, animación y las interacciones Ajax para el desarrollo web rápido. Esta diseñado para cambiar la forma en que escribes Java Script.

Proporciona abstracciones de bajo nivel de interacción y animación, efecto avanzados y de alto nivel, widgets temable, construido en la parte superior de la biblioteca jQuery Java Script, que puede utilizar para construir aplicaciones web altamente interactivas.

- Nos ahorra muchas líneas de código.
- Nos hace transparente el soporte de nuestra aplicación para los navegadores principales.
- Nos provee de un mecanismo para la captura de eventos.
- Provee un conjunto de funciones para animar el contenido de la página en forma muy sencilla.
- Integra funcionalidades para trabajar con AJAX

## **Google AJAX**

[Google](http://code.google.com/apis/ajaxsearch/) AJAX Search es una API entregada por Google para implementar un buscador utilizando la tecnología AJAX. Este interfaz puede buscar sobre la web, imágenes, blogs y videos. También se le puede restringir a que busque sobre un determinado dominio.

La API de las bibliotecas es una red de distribución de contenidos y la arquitectura de carga para los populares, bibliotecas de Java Script de código abierto.

#### <span id="page-26-0"></span>**4.5 Arquitectura de Software**

La arquitectura de software se basa en el análisis de las estructuras necesarias para el diseño del mismo. Al principio de la era informática, el grupo de personas capaces de desarrollar código era muy limitado, esto debido a la dificultad que suponía para la mayoría de las personas en ese tiempo. Sin embargo con el paso del tiempo, se fueron desarrollando diferentes metodologías que simplificaban los problemas de la programación de código. A estas metodologías se les llamo "Arquitectura de Software" debido a la similitud que tenía con el desarrollo de planos para realizar una edificación.

## <span id="page-26-1"></span>**4.6 Modelo de Arquitectura**

Los modelos de arquitectura se definen dependiendo del tipo de sistema que se esté desarrollando, puesto que cada modelo tiene diferentes características que ayudan a la creación del software.

A continuación mencionaremos algunas de las arquitecturas usadas para el desarrollo de sistemas software:

- **Modelo Estructural.-** En este modelo la arquitectura se muestra como un conjunto organizado de los componentes que conforman el sistema.
- **Modelo Framewors.-** Este modelo se basa en la búsqueda de patrones arquitectónicos que pueden ser reproducidos en aplicaciones similares.
- **Modelo Dinámico.-** Son modelos dedicados a resaltar los aspectos dinámicos de una arquitectura, indicando como los eventos externos pueden afectar la estructura del sistema.
- **Modelo de 3 capas.-** Este modelo es usado principalmente para diseño de servicios web, puesto que divide en tres módulos principales:
	- o Capa de Presentación.- Esta capa contiene la interfaz que interactuará con el usuario.
	- o Capa de Lógica o Funcionalidad.- También conocida como "Capa de Negocio", puesto que contiene la lógica del negocio, en base a que proporciona el puente entre la primera y tercera capa.
	- o Capa de Datos.- En esta parte se guardan los datos que contiene la Base de Datos que contiene todos los datos necesarios para el funcionamiento del sistema.
- **Modelo Funcional.-** Son usados para la representación la jerarquía funcional en el sistema.

Tomando en cuenta los requerimientos de nuestro sistema, el modelo de arquitectura que se usara para el desarrollo del sistema será el Modelo de 3 capas, puesto que este modelo se enfoca a servicios web y ofrece las necesidades estructurales que requiere un buscador.

## <span id="page-27-0"></span>**4.7 Estilo de Arquitectura**

Los estilos de una arquitectura se definen por el tipo de comunicación de datos el cual se pretende desarrollar, por esta causa puede que se confunda con el modelo, sin embargo el modelo es previo al desarrollo del sistema y los estilos se asignan dependiendo del sistema que se pretende desarrollar.

Los estilos de arquitectura describen, como se puede ver en el listado de la parte de abajo, que orientación tengan, a continuación mencionaremos algunos de estos:

- **Centrado en Datos.-** Como parce central de este estilo aparece un almacén de datos, el cual tiene como principal característica, que es ingresado de manera frecuente por los usuarios de sistema.
- **Centrado en Flujo de Datos.-** Basada en patrones de "pipe & filter", tuberías y filtros, consta de un conjunto conexiones entre filtros bidireccionales, que pueden tanto recibir como enviar información.
- **Llamada y respuesta.-** Este estilo tiene como principal característica el permitir a los desarrolladores crear estructuras que puedan modificar y escalar de manera fácil. Podemos encontrar diferentes tipos dentro de este estilo:
	- o Programa principal.- Se descomponen las funciones de modo jerárquico donde un programa principal puede llamar a un programa subordinado, y este puede invocar a su vez a otros.
	- o Llamadas de procedimiento remoto.- Los diferentes componentes de un sistema se encuentran distribuidos entre diferentes computadoras.
- **Orientada a objetos.-** El sistema se divide en bloques los cuales encapsulan datos y operaciones que utilizan para manipular dichos datos
- **Capas.-** Definido por un conjunto de niveles o capas, cada nivel interno que se atraviesa se aproxima más al nivel del conjunto de instrucciones. Cada capa solo puede comunicarse con las vecinas, facilitando así la portabilidad del diseño.

Cada diseño ofrece ventajas y cualidades al sistema donde se utilice. Dependiendo de las necesidades que el sistema necesita, se usara el estilo de "llamada y respuesta" puesto que nuestro sistema utiliza subprogramas para lograr tanto la búsqueda como la aplicación de los filtros.

#### <span id="page-28-0"></span>**4.8 Metodología de Desarrollo Web**

Aplicación web es un sistema el cual consulta, procesa y estructura los datos mediante navegadores. Las características de este tipo de sistemas son que la interacción con el usuario es muy alta además que el diseño de la interfaz debe de ser claro, simple de tal manera que oriente a cualquier tipo de usuario en nuestro caso usuarios registrados o no.

La propuesta de ingeniería web basada en UML (Koch, 2000) es una metodología detallada para el proceso de autoría de aplicaciones con definición exhaustica del proceso de diseño que debe de ser utilizado.

Los principales aspectos son:

- Uso de una notación estándar para todos los modelos (UML Lenguaje de modelo unificado)
- Definición de métodos (Los pasos para la construcción de los modelos)
	- o FASES DEL DESARROLLO WEB
	- o En proceso de la aplicación está dividido en cuatro pasos o actividades
- Análisis de requisitos. Fija los requisitos fundamentales de la aplicación reflejados en un modelo de casos de uso
- Diseño conceptual. Materializado en un modelo de dominio considerando los requisitos reflejados en los casos de uso
- Diseño Navegaciones
	- o Modelo del espacio de navegaciones
	- o Modelo de la estructura de navegación.
- Diseño de presentación. Representa las vistas de la interfaz del usuario mediante modelos estándares de interacción UML

## <span id="page-30-0"></span>**Capítulo 5 Diseño del sistema**

### <span id="page-30-1"></span>**5.1 Requerimientos Funcionales y No Funcionales**

#### **Requerimientos Funcionales**

- El Sistema deberá realizar búsquedas a partir de palabras clave en la *World Wide Web* mediante un navegador Web.
- El sistema deberá permitir el Registro de Perfiles de Usuario.
- El Sistema deberá permitir la Modificación de Perfiles de usuario previamente registrados.
- El sistema deberá permitir la Eliminación de Perfiles de usuario previamente registrados.
- El sistema deberá permitir el registro de "Fuentes Confiables" dentro del Perfil de Usuario previamente creado.
- El sistema deberá permitir la modificación y eliminación de "Fuentes confiables" dentro del Perfil de Usuario previamente creado.
- El sistema podrá ser utilizado tanto por usuarios que Registren un Perfil de Usuario, como por usuario que no se registren.

#### **Requerimientos no Funcionales**

- Para crear un perfil de usuario será necesario proporcionar:
	- o Nombre Completo del usuario.
	- o Correo Electrónico (no previamente registrado).
- En el perfil de usuario se podrán registrar datos conocidos como "Fuentes Confiables". Dichas fuentes confiables constarán de Autores de Artículos de confianza, Páginas Web de preferencia (URL) y temas en específico. Esta información será de utilidad para el filtro de los resultados realizado por la estructura de Agentes Web.
- Las búsquedas a través de internet se realizarán de la siguiente manera dependiendo del tipo de usuario:
	- o Usuario no Registrado: El usuario proporcionará las palabras claves con las cuales desea realizar la búsqueda. Se realizará un filtro de la información tomando en cuenta el historial de navegación del usuario (excluyendo páginas innecesarias a través del chequeo de los metadatos de las mismas) y las palabras claves proporcionadas. Dicha búsqueda y

filtrado de la información será realizado por la estructura de Agentes Web, tomando en cuenta aspectos como el historial del usuario, las palabras clave.

- o Usuario Registrado: El usuario proporcionará las palabras claves con las cuales desea realizar la búsqueda. Se realizará un filtro de la información tomando en cuenta el historial de navegación del usuario (excluyendo páginas innecesarias a través del chequeo de los metadatos de las mismas), el Perfil de Usuario (Búsquedas personalizadas), y las palabras claves proporcionadas. Dicha búsqueda y filtrado de la información será realizado por la estructura de Agentes Web, tomando en cuenta aspectos como el historial del usuario, las palabras clave, las preferencias registradas, y el perfil personalizado de búsqueda que se esté utilizando, dándole preferencia posicional en la tabla de resultados a los que estén relacionados por el Perfil de Búsqueda Personalizada utilizado en ese momento.
- El Sistema podrá ser utilizable desde el navegador Web de preferencia del usuario (Firefox, Google Chrome, Internet Explorer, etc.), incorporando los datos de navegación del usuario (como cookies e historial) para los resultados de búsqueda.
- Para su acceso, el servidor deberá estar montado sobre un Host y tener un dominio asignado.

#### <span id="page-31-0"></span>**5.2 Diagrama a bloques**

El los diagramas a bloques son representaciones graficas del cómo funciona internamente un sistema. En el diagrama a bloques que se muestra a continuación, se puede observar el funcionamiento del sistema, pasando por su Navegador, después por Internet y finalmente accediendo al sistema el cual se encontrara almacenado en un host.

<span id="page-31-1"></span>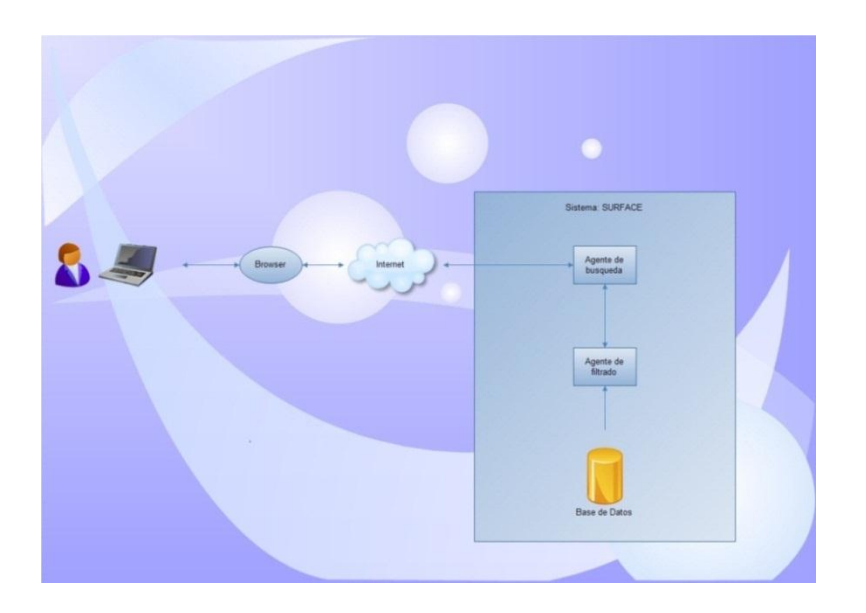

 **Figura 3: Diagrama a Bloques** 

## <span id="page-32-0"></span>**5.3 Definición de casos de uso**

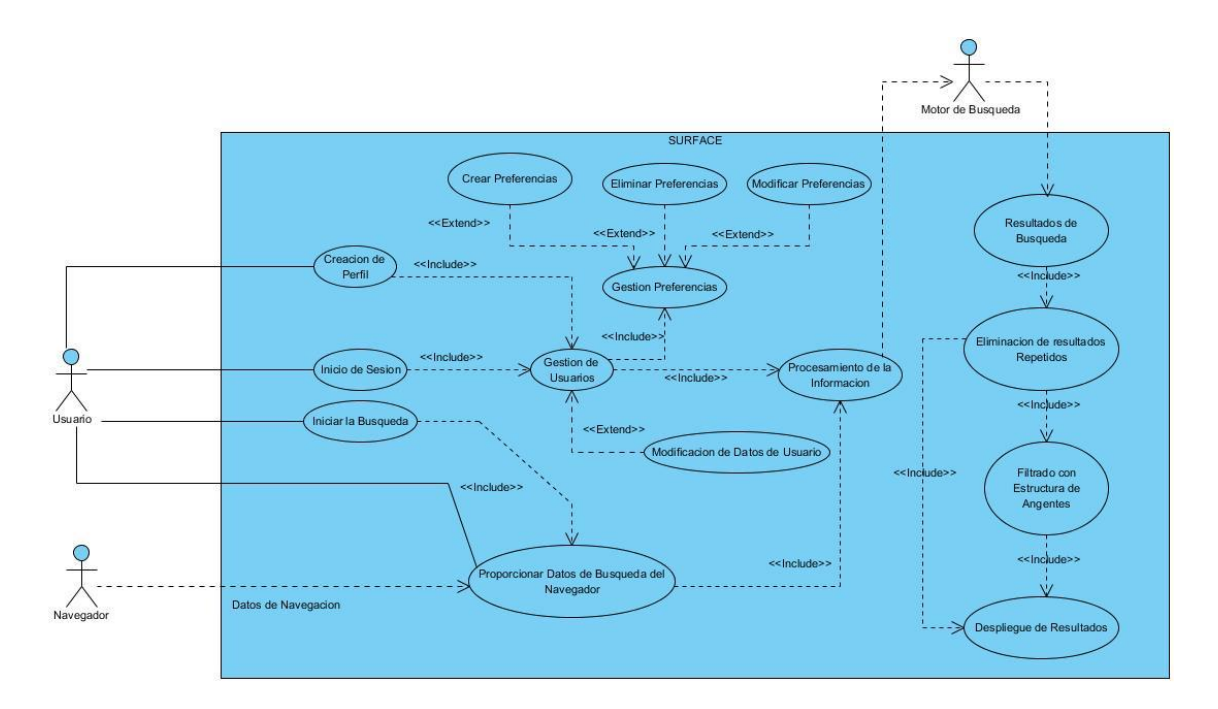

#### **Figura 4: Diagrama de Casos de Uso**

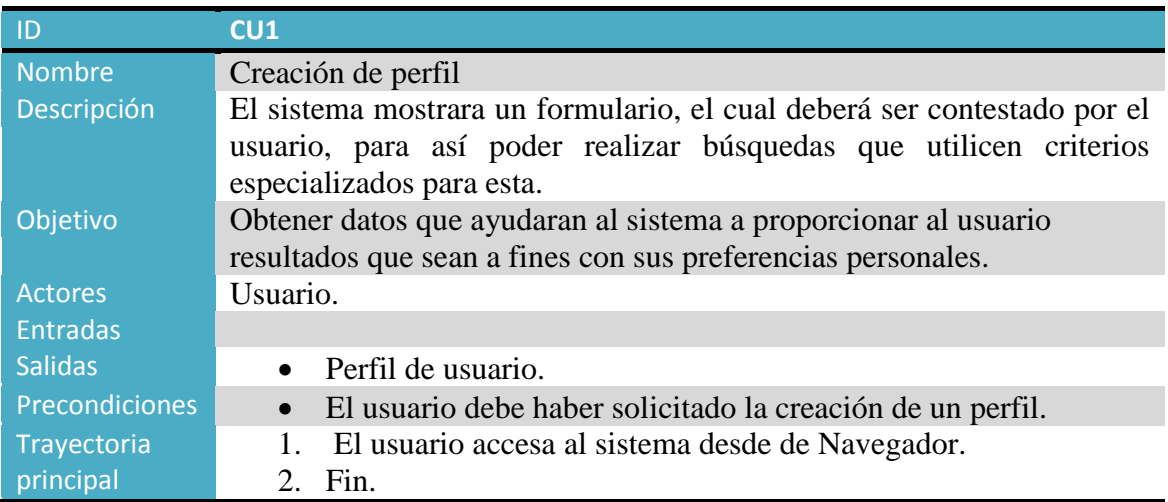

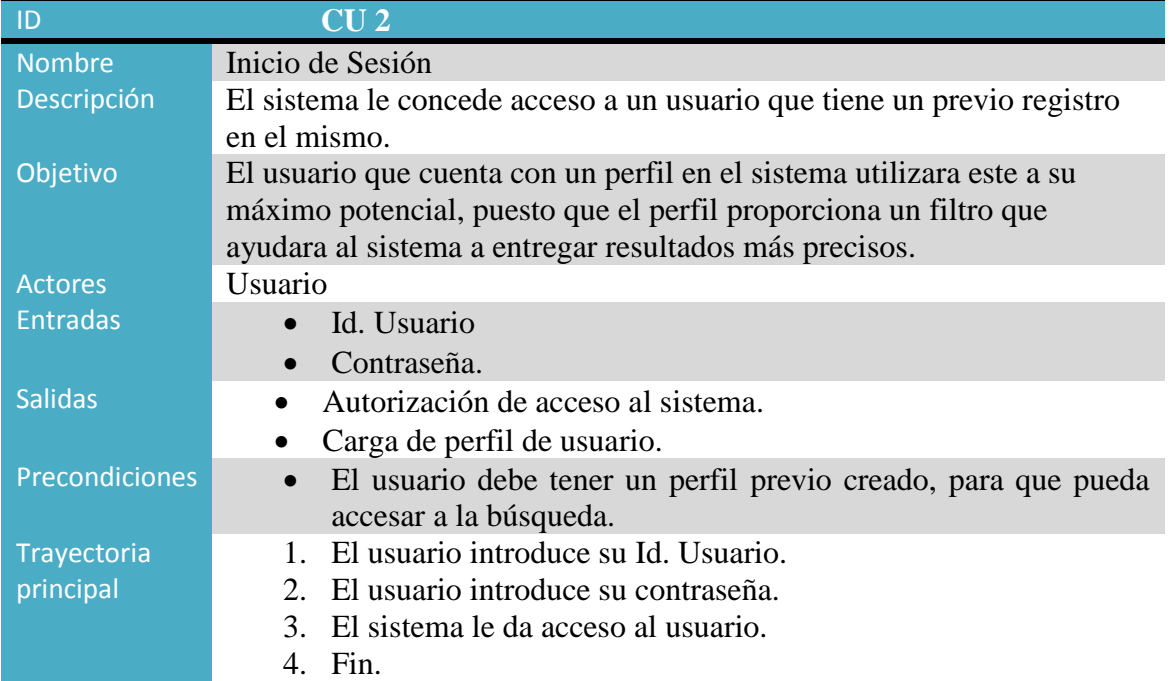

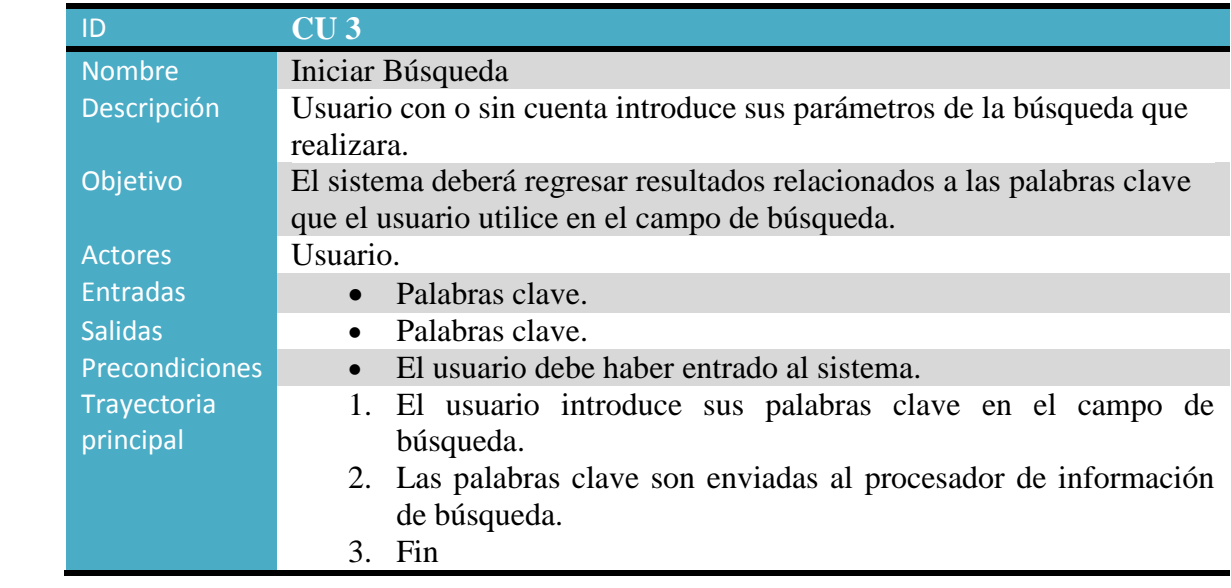

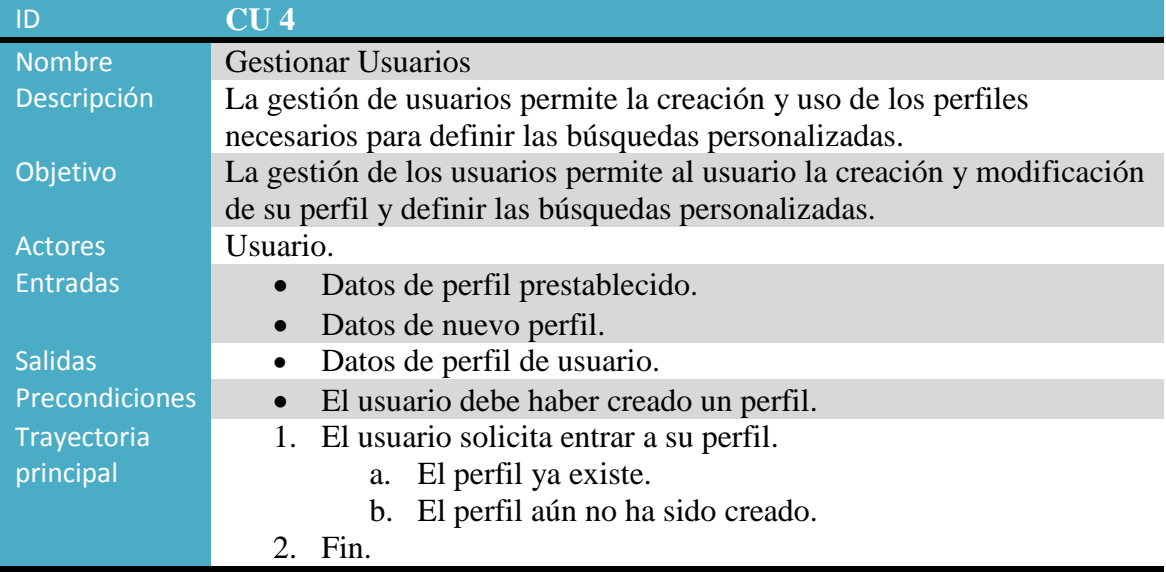

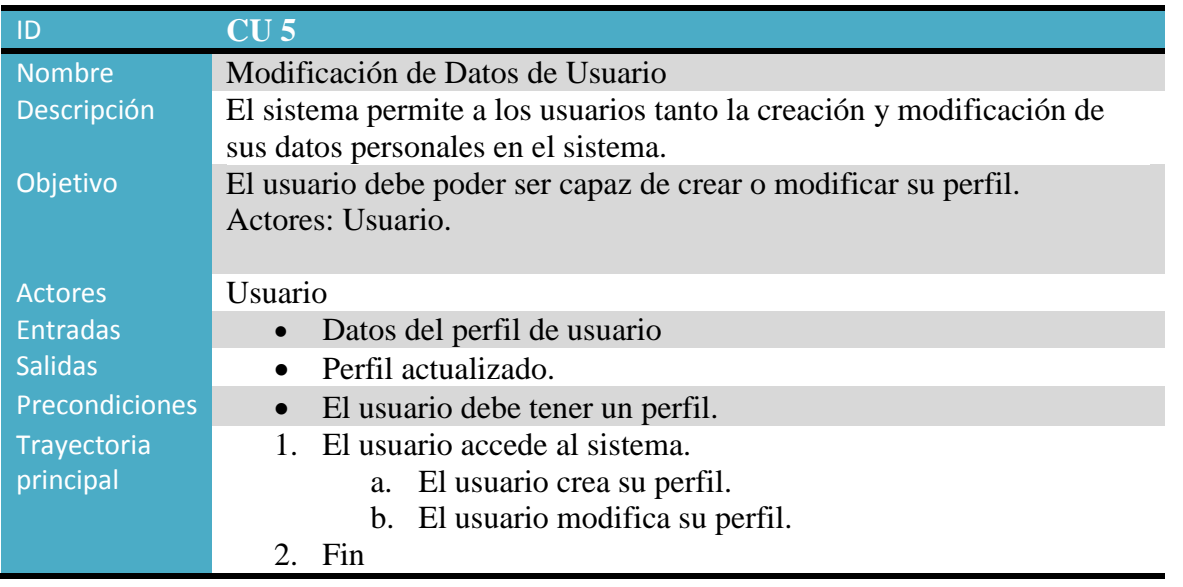

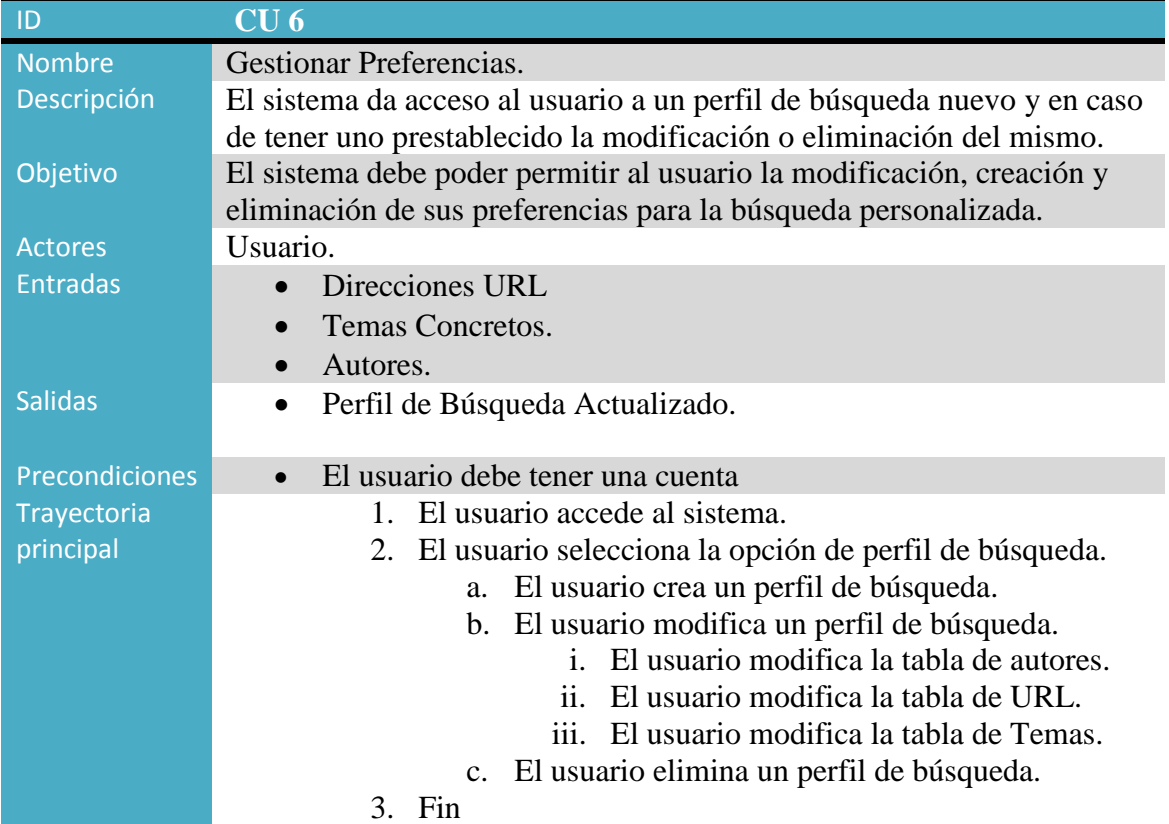

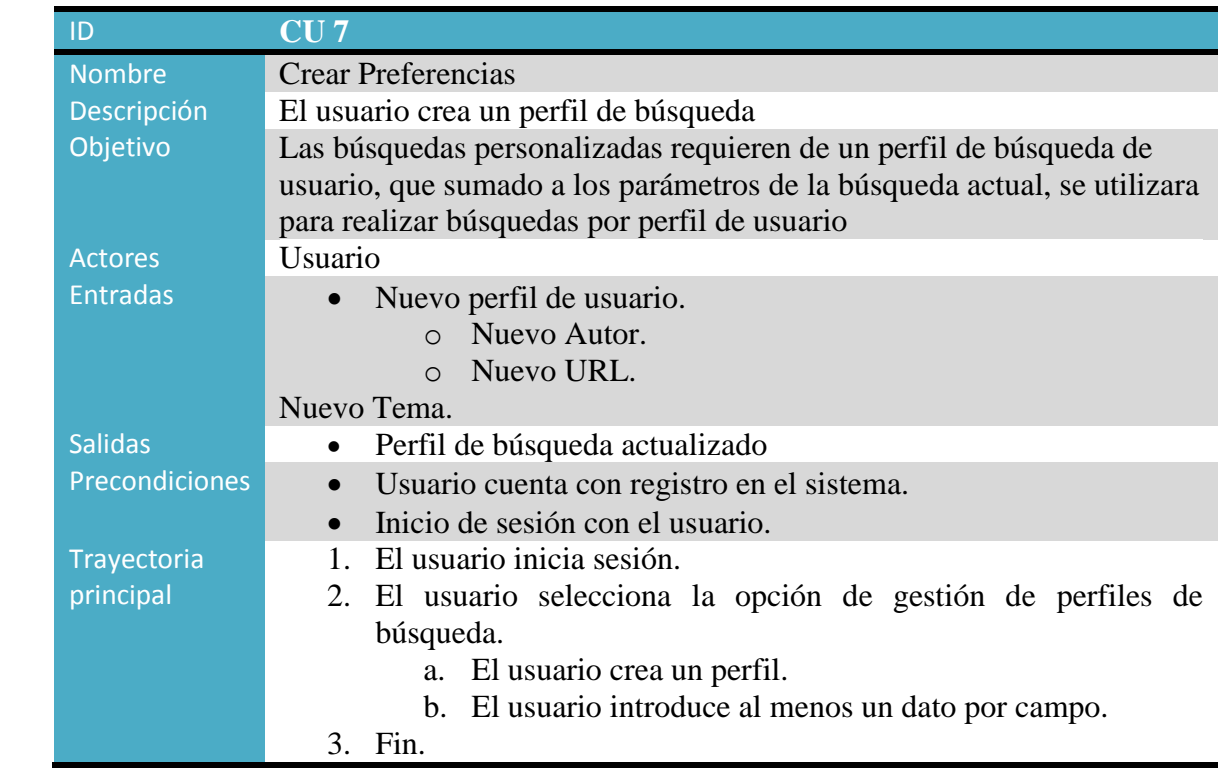

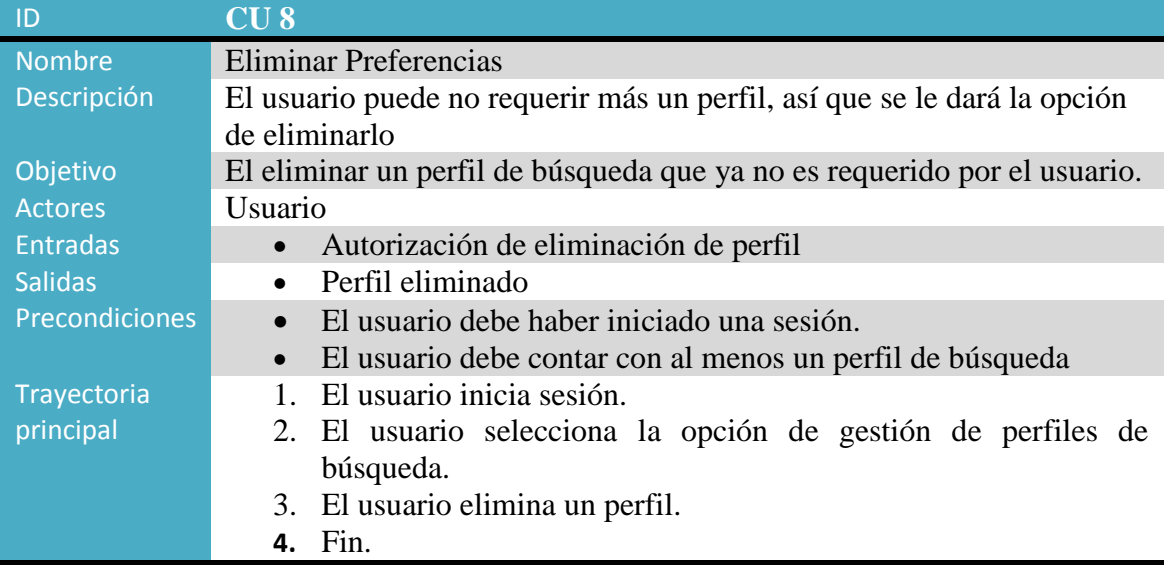

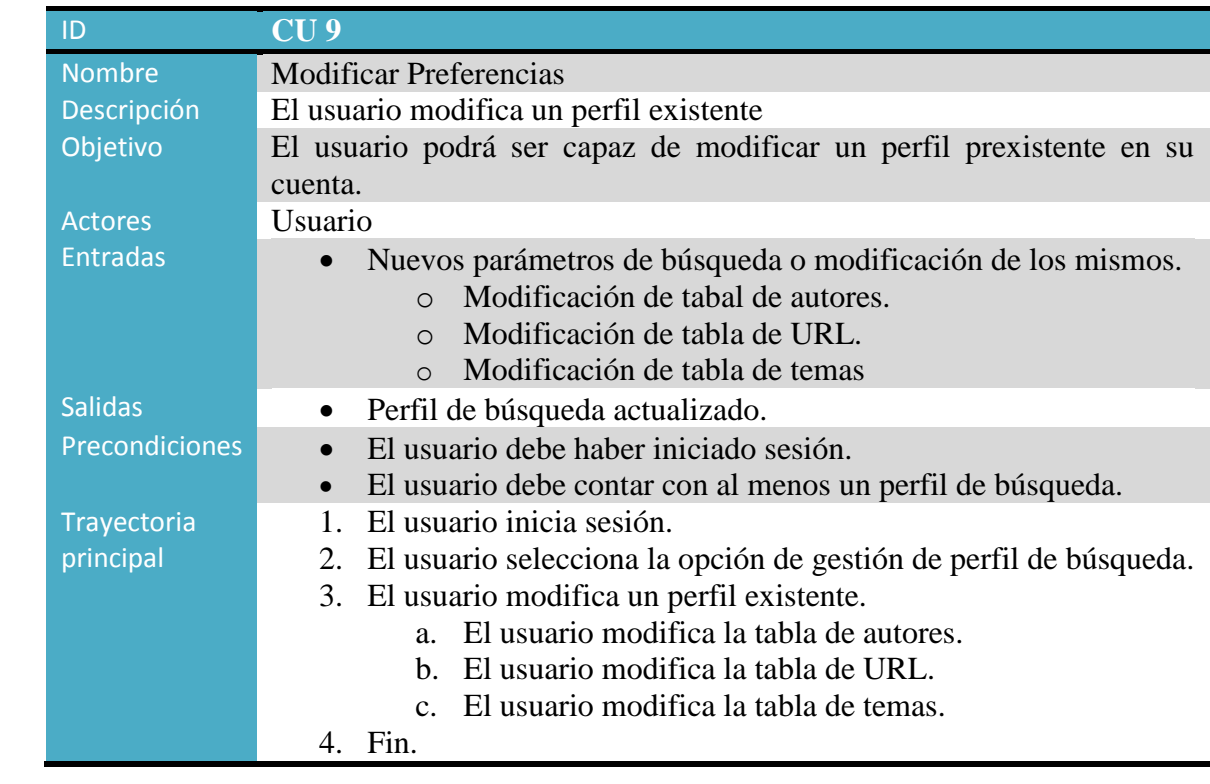

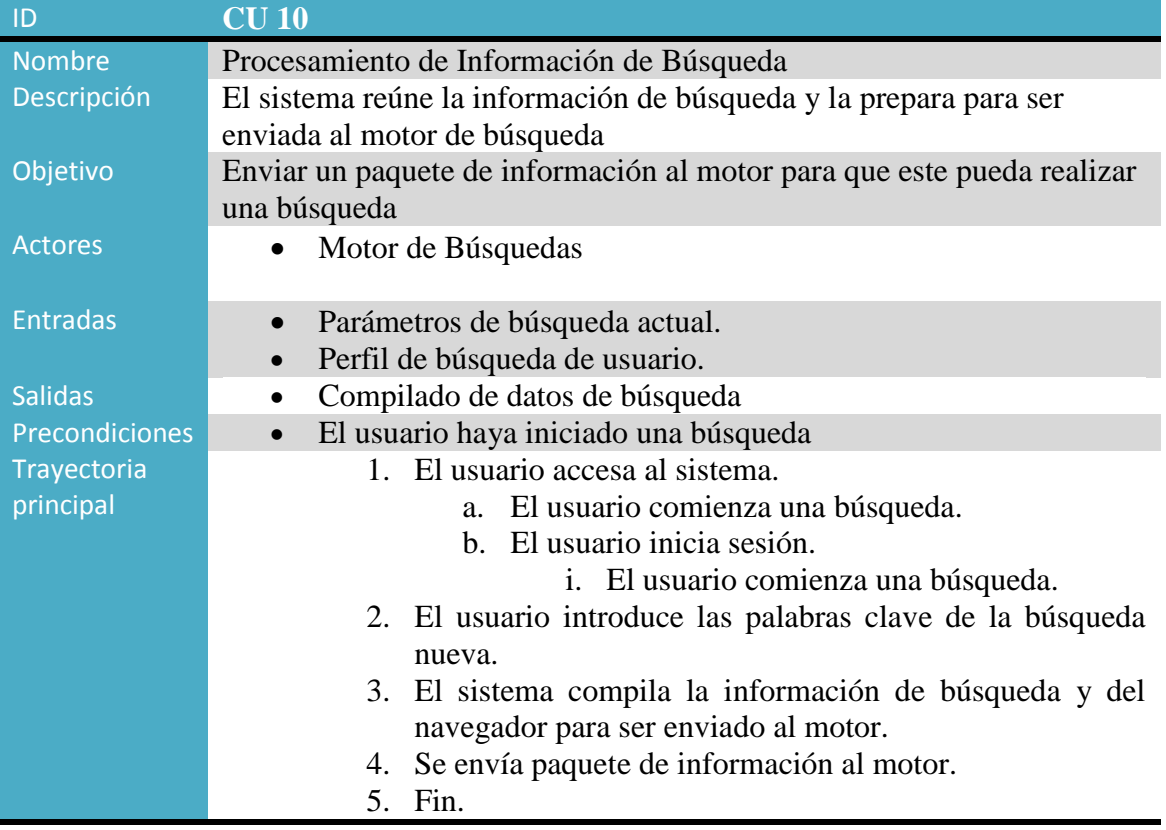

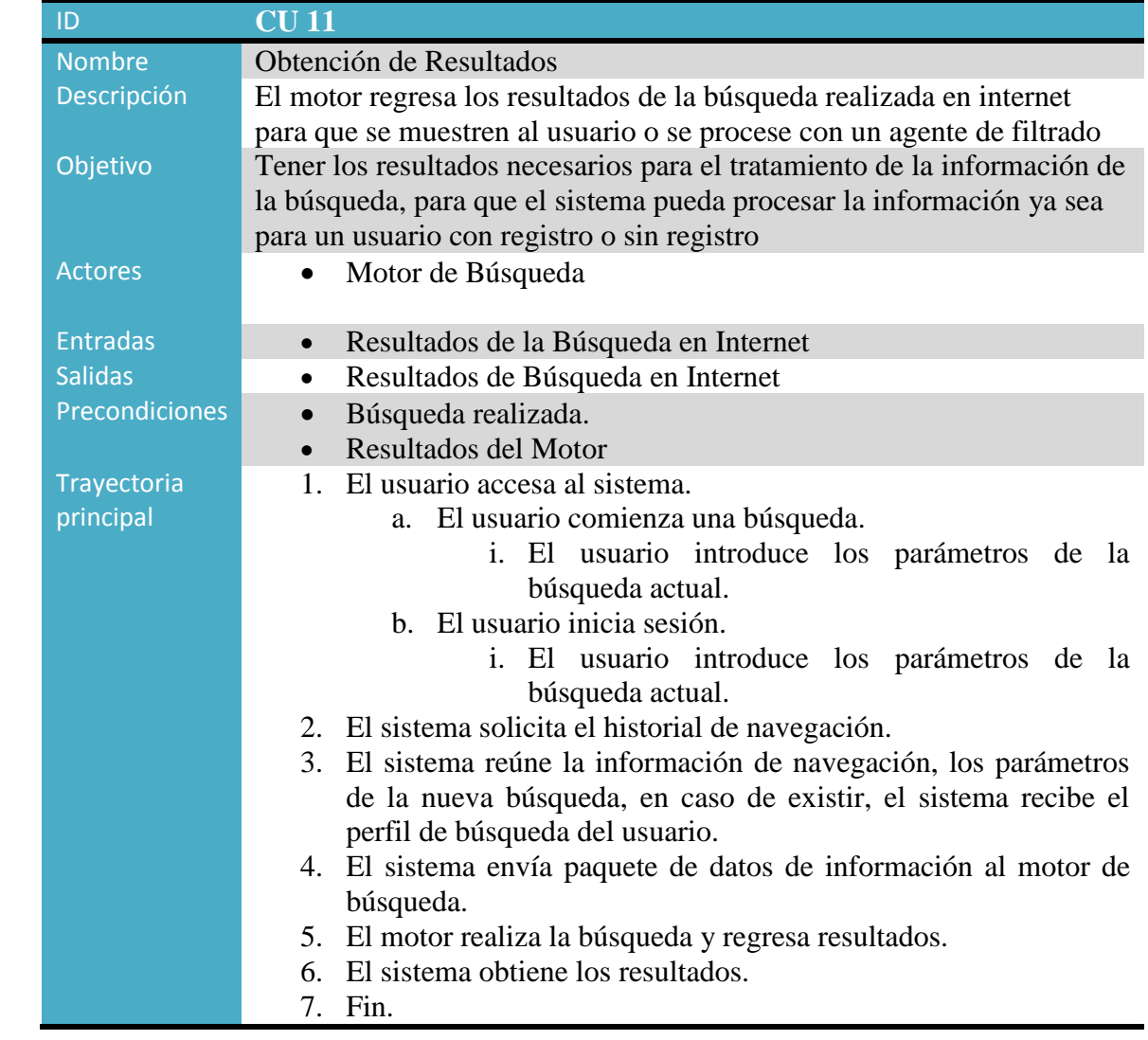

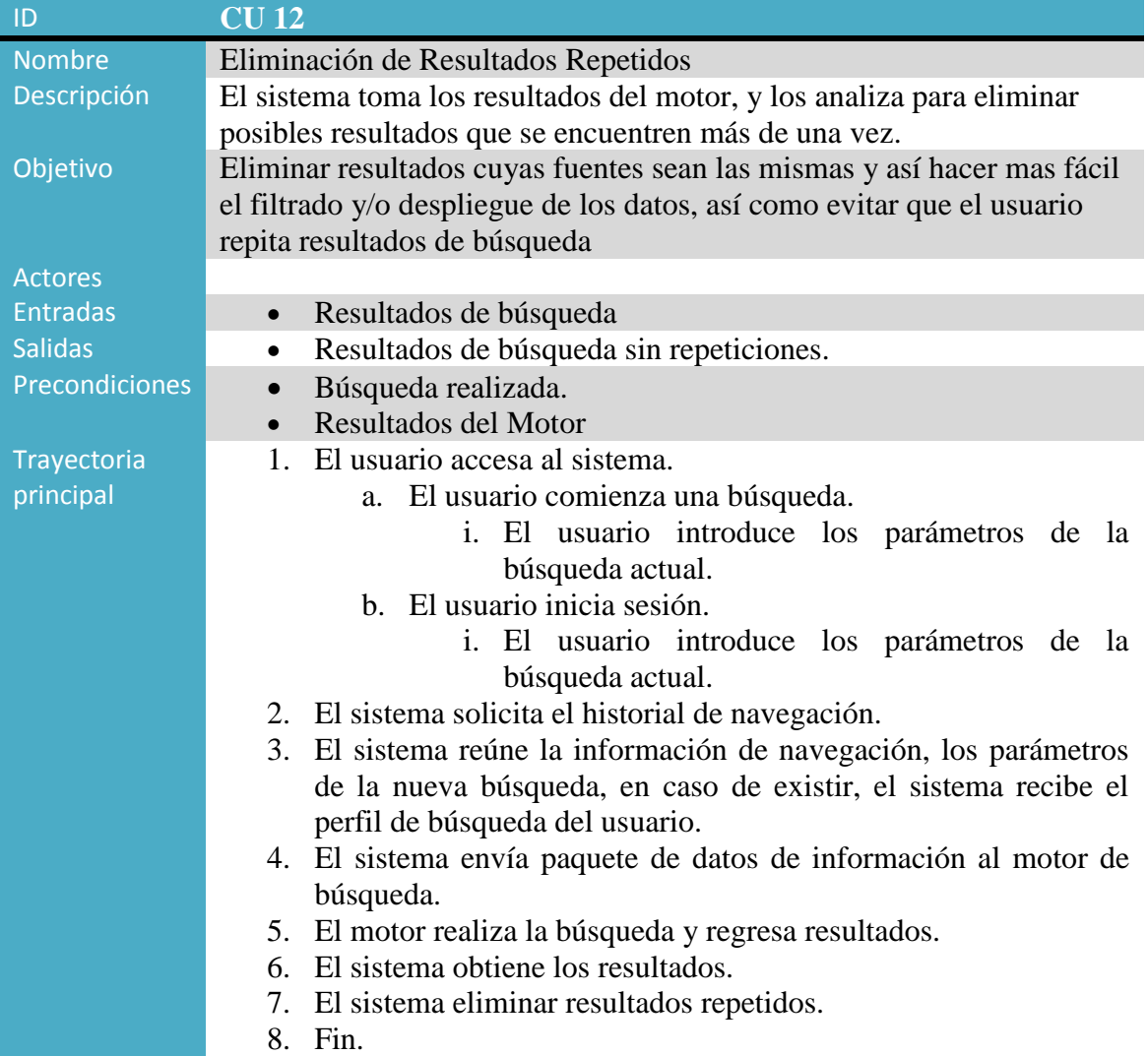

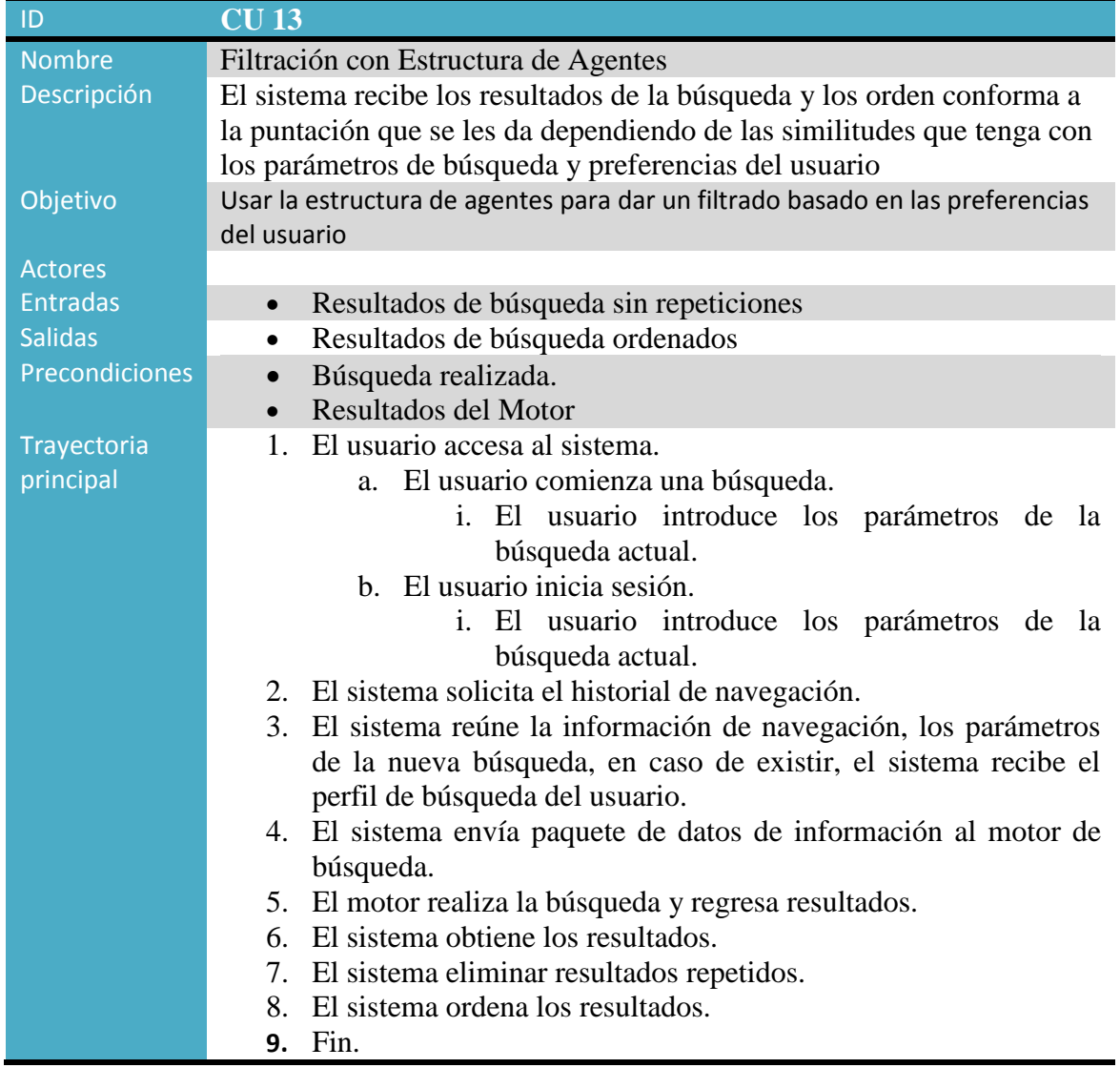

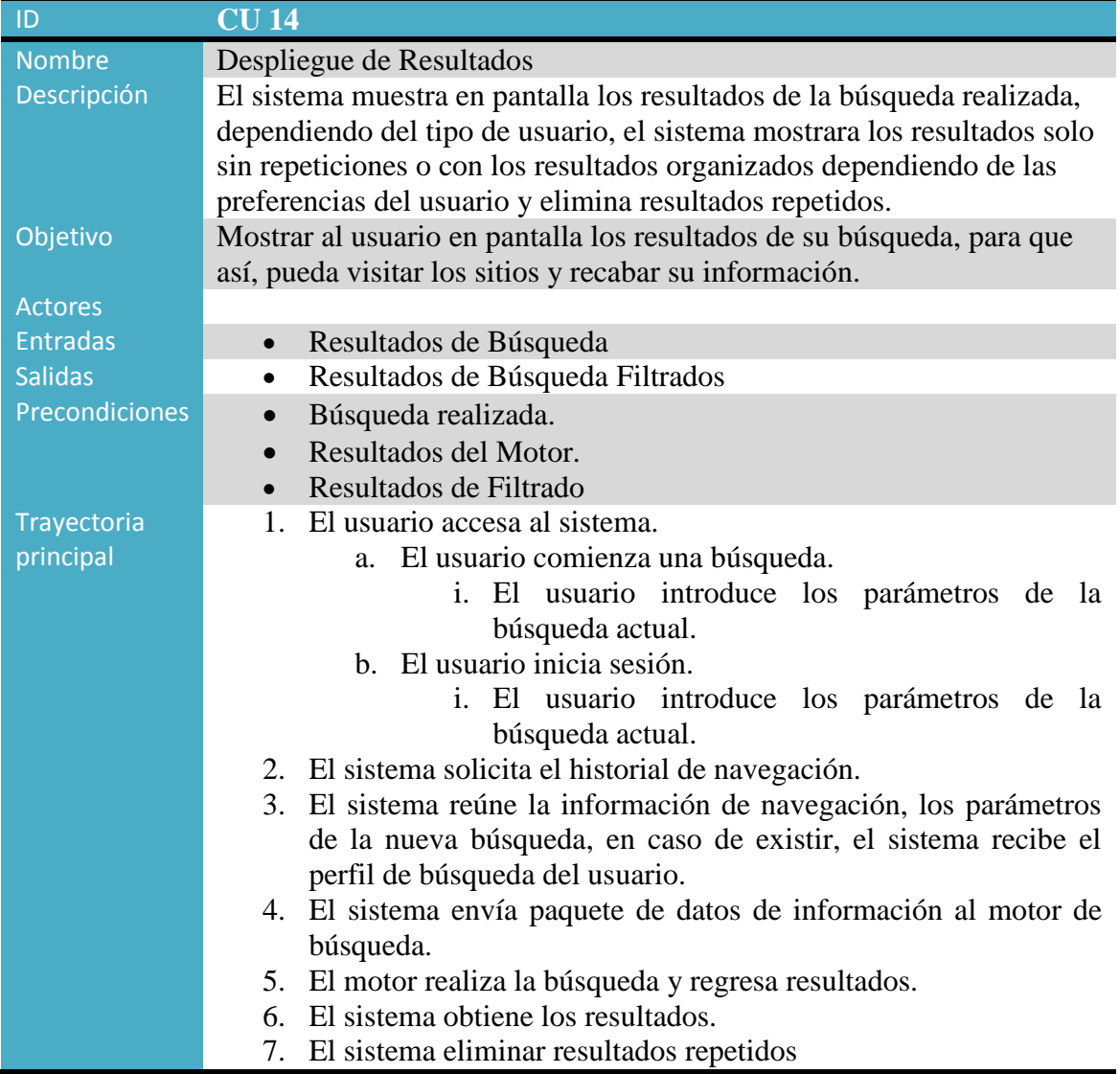

## <span id="page-42-0"></span>**5.4 Diagrama de Búsqueda y Filtrado**

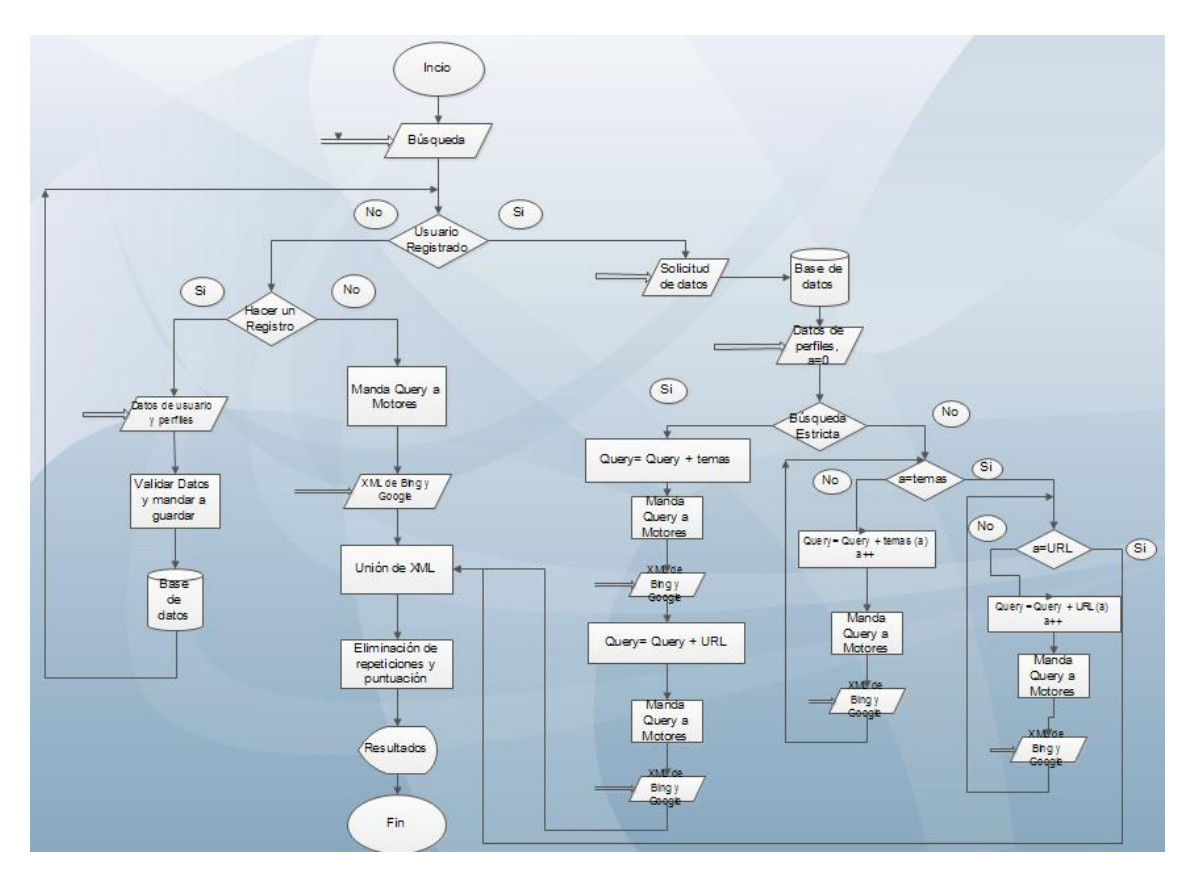

<span id="page-42-1"></span>**Figura 5: Diagrama de Búsqueda y Filtrado**

#### **5.5 Diagramas de Secuencia**

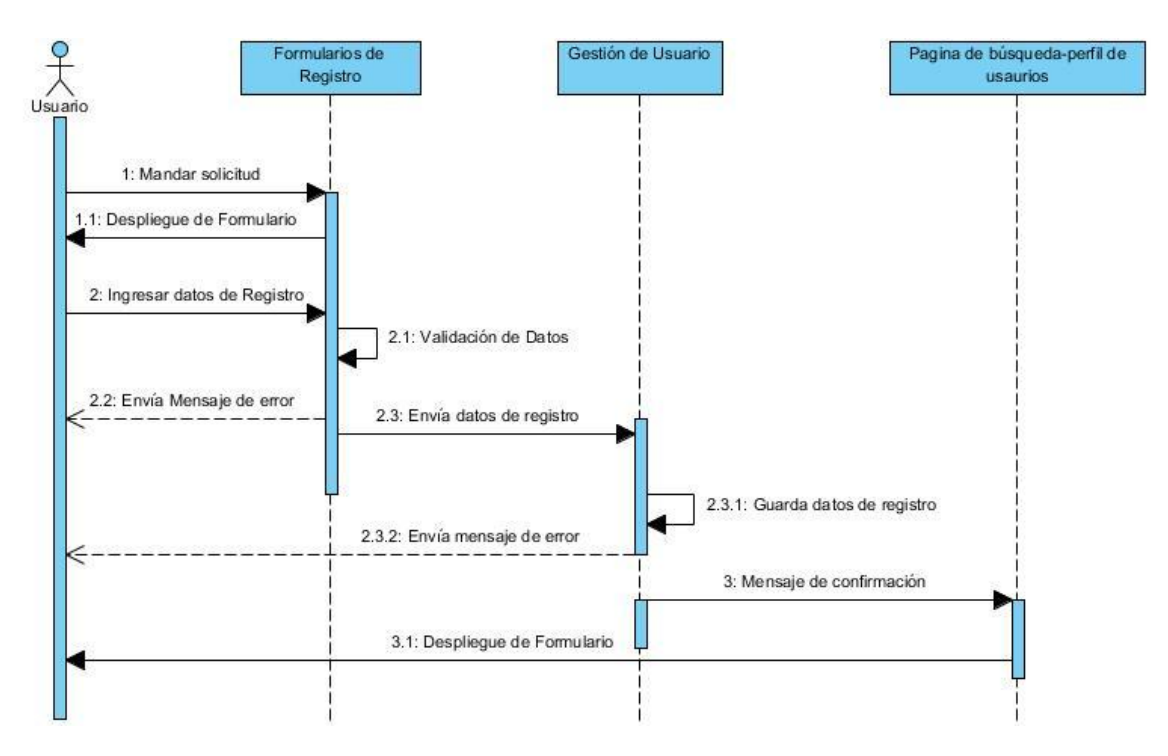

<span id="page-43-0"></span> **Figura 6: Diagrama de Secuencia Crear Perfil**

En el diagrama de creación de perfil muestra como un usuario puede crear una cuenta en SURFACE. Esto llenando los datos que se le piden en el formulario de registro. Estos son nombre, correo, contraseña, genero, país. El sistema validara los datos y si es correcto lo enviara a la base de datos en la cual se guardaran para cuando se inicie la sesión.

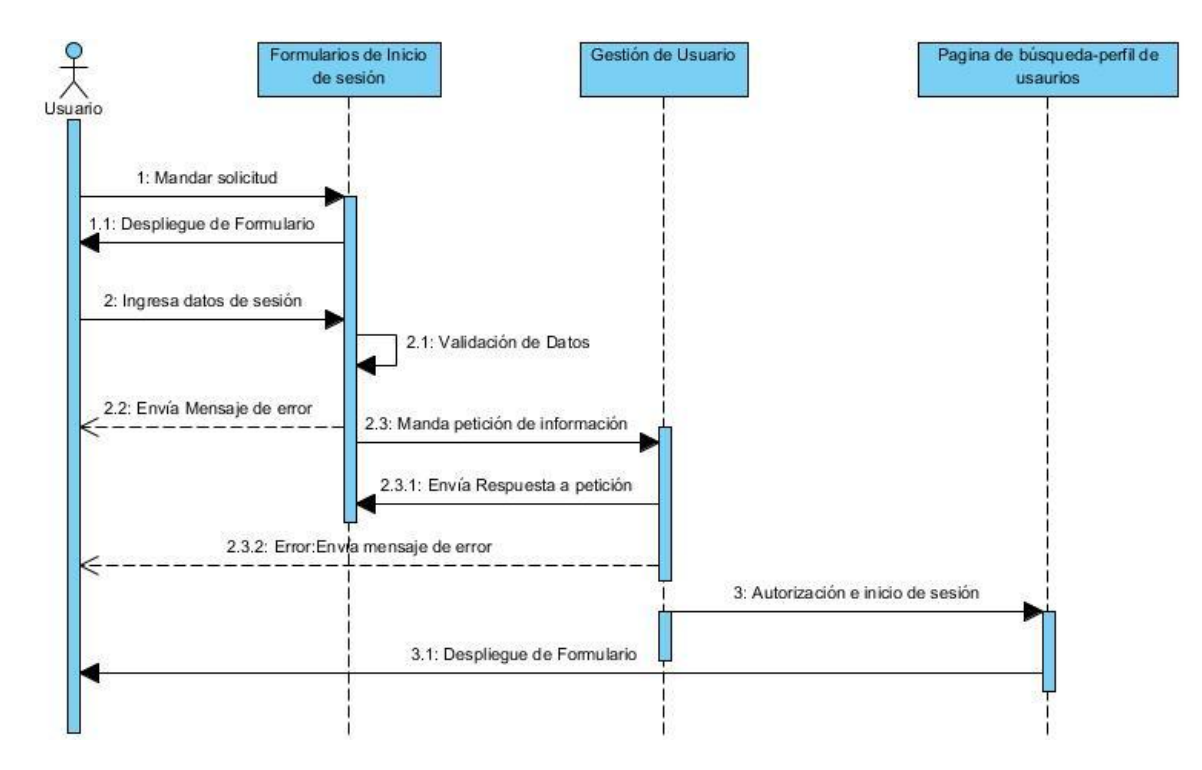

<span id="page-44-0"></span> **Figura 7: Diagrama de Secuencia: Iniciar Sesión.**

Para que los usuarios registrados puedan disfrutar de los beneficios que le ofrece SURFACE tienen que acceder al sistema esto mediante el correo y la contraseña que ingreso en su registro, esto por medio de un formulario. El sistema validara los datos y sacara los registros de la base de datos, comparara los datos ingresados y los de la base de datos y si es correcto ingresara al los formularios de perfil y búsqueda.

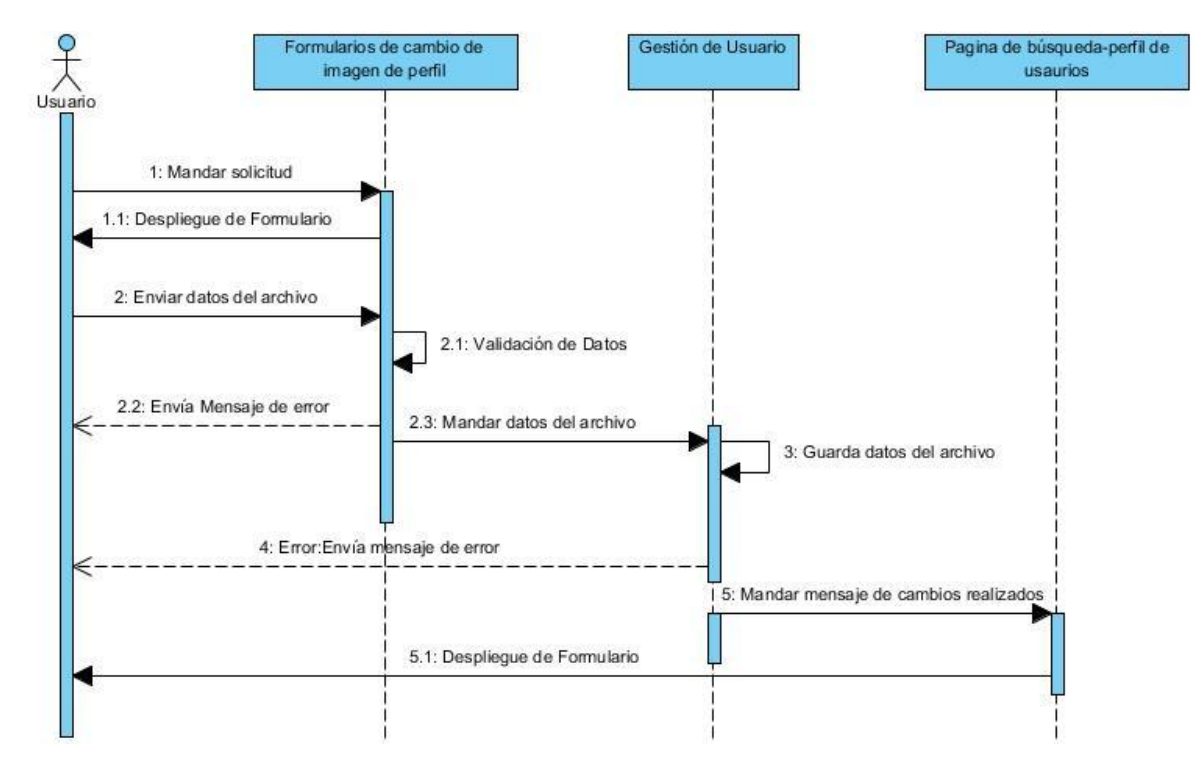

<span id="page-45-0"></span>**Figura 8: Diagrama de Secuencia: Modificar imagen de perfil.**

Para el cambio de la imagen de perfil, previamente se inicia sesión.

Da clic en la imagen para que pueda seleccionar la imagen deseada, se validara el tipo de archivo y el tamaño de la imagen el cual si es correcto se guarda en la base de datos y se manda un mensaje de que los cambios han sido realizado. Y se re direcciona al formulario de perfil y búsqueda del usuario.

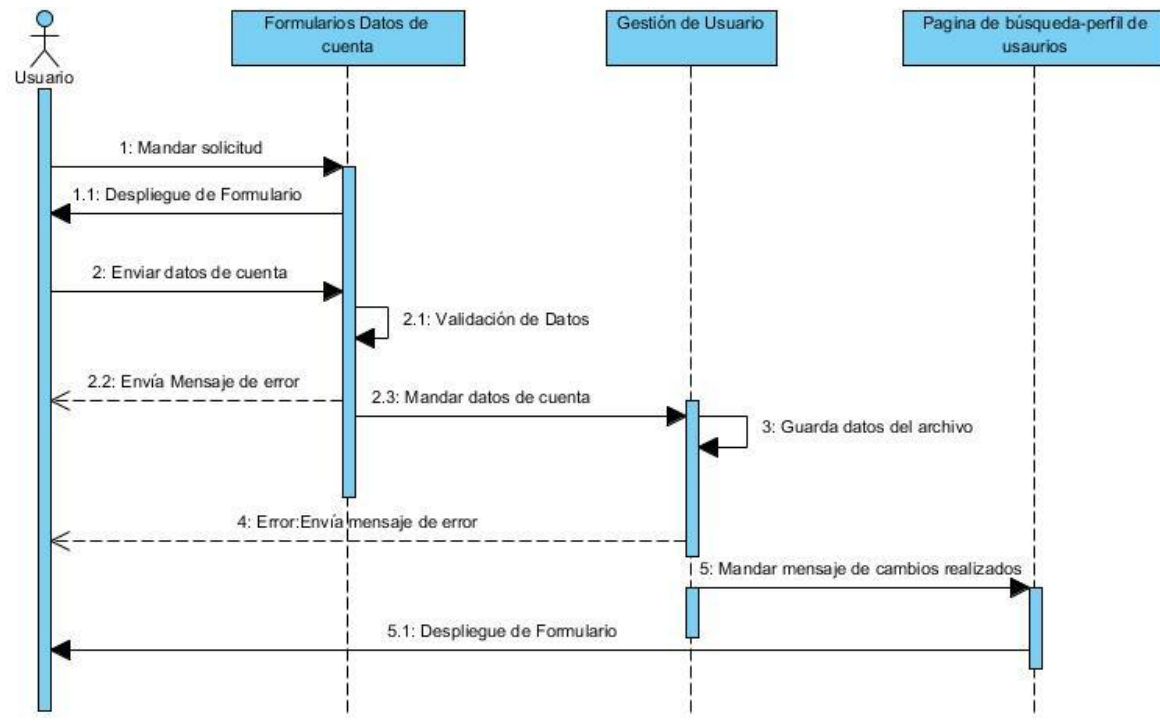

<span id="page-46-0"></span>**Figura 9: Diagrama de Secuencia: Modificar datos de cuenta.**

Previamente el usuario tiene que iniciar sesión, en la modificación de datos de cuenta consta de cambiar la contraseña con la que entra a SURFACE.

El sistema validara la contraseña actual, la nueva contraseña y la confirmación de esta última. Si todo es correcto mandara la nueva contraseña a la base de datos la cual la guardara y mandara un mensaje que se ha realizado el cambio satisfactoriamente.

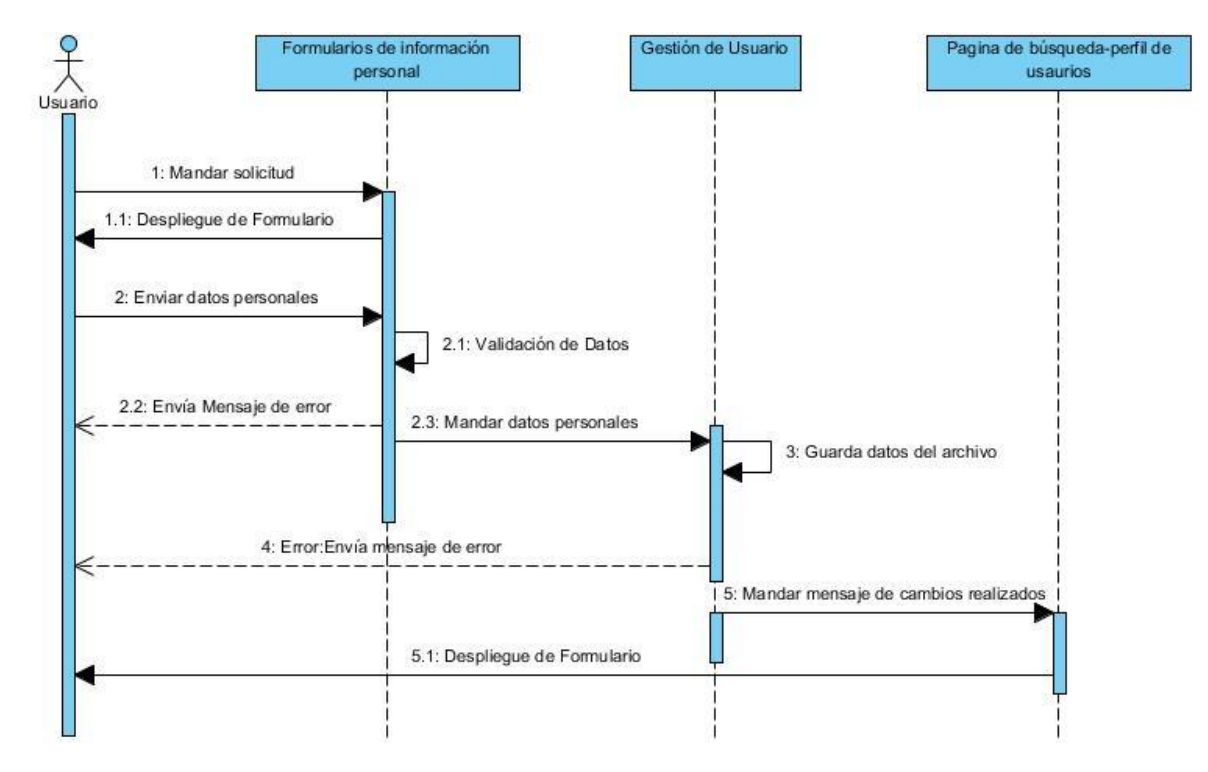

<span id="page-47-0"></span>**Figura 10: Diagrama de Secuencia: Modificar datos personales**

Previamente el usuario iniciara sesión, en el cual el formulario de perfil y búsqueda del usuario podrá acceder para cambiar su información personal esta es nombre, fecha de nacimiento, país y sexo. El sistema validara los datos ingresados y si estos son correctos lo mandara a la base de datos para guardarlos. Si todo es correcto se mandara un mensaje de cambios realizados.

En dado caso que haya un error se mandara el mensaje de error.

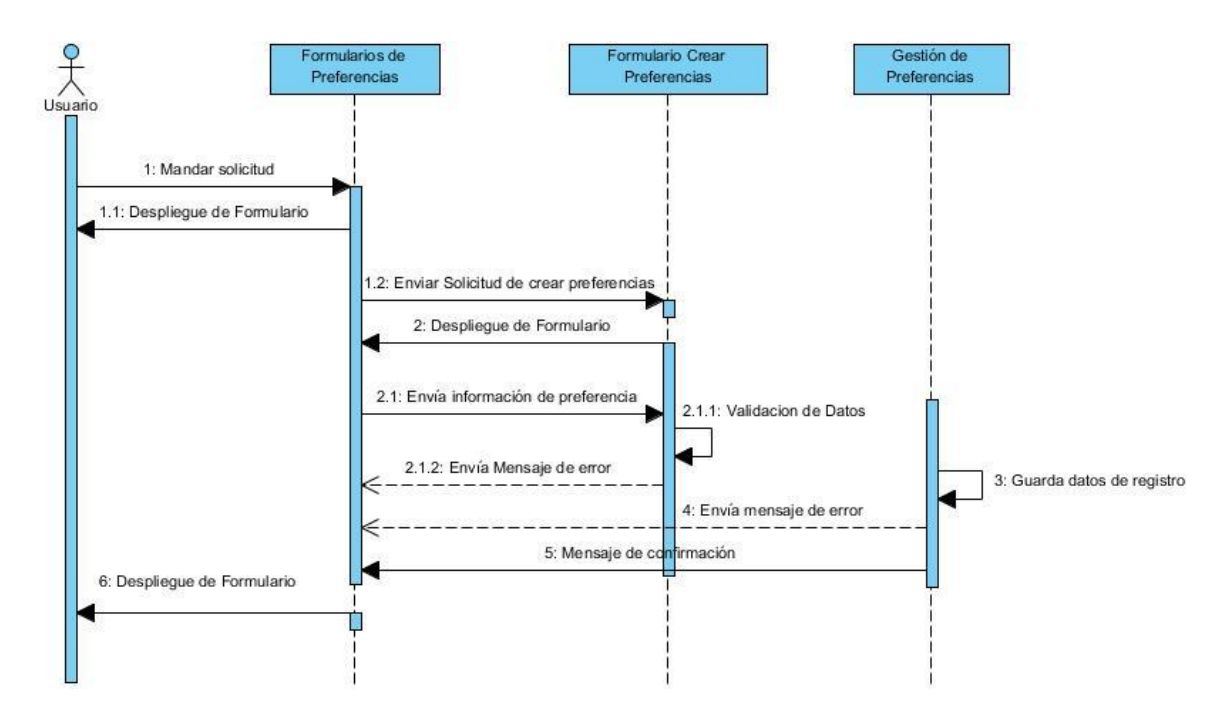

<span id="page-48-0"></span>**Figura 11: Diagrama de Secuencia: Crear perfil personalizado de búsqueda**

Previamente se iniciara sesión y el usuario seleccionara el crear un perfil de búsqueda. El usuario mandara a la información del perfil, el sistema validara los datos, en caso de ser correcto se enviara a la base de datos para guardarlos y enviar un mensaje de perfil guardado.

En caso de tener un error, se enviara un mensaje de error.

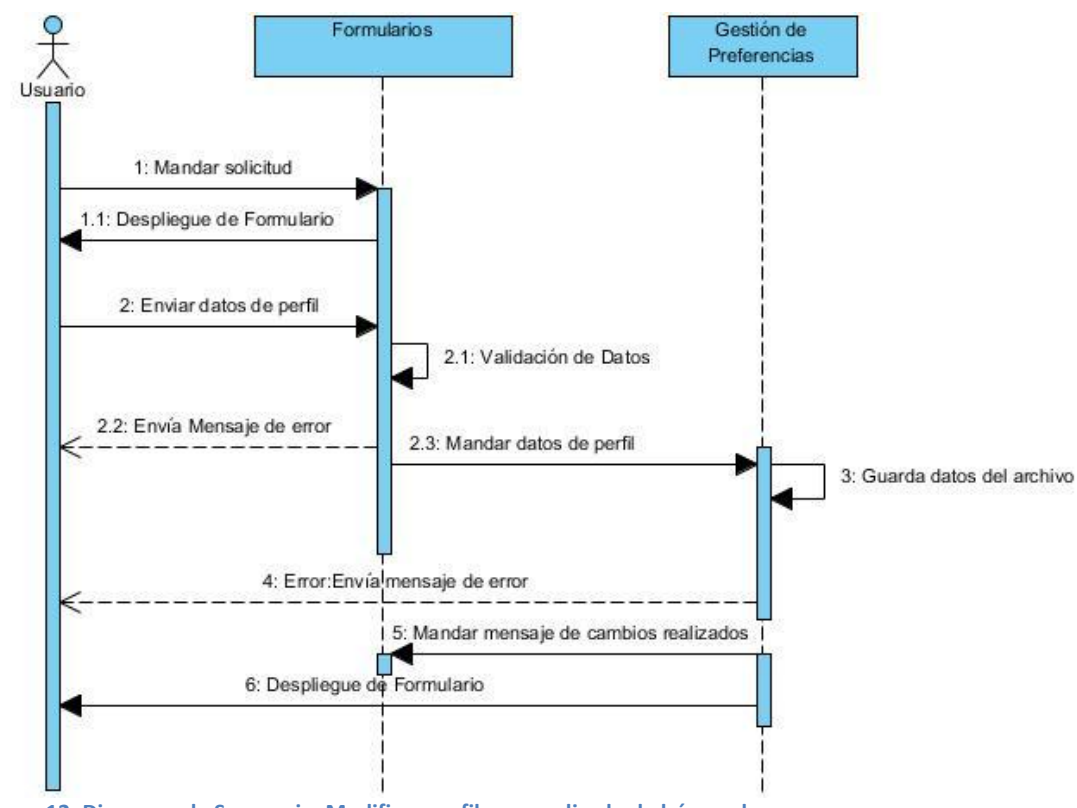

<span id="page-49-0"></span>**Figura 12: Diagrama de Secuencia: Modificar perfil personalizado de búsqueda**

Se inicia sesión para el acceso a la modificación del perfil personalizado de búsqueda. Al acceder, el usuario enviara los datos nuevos del perfil, el sistema validara los datos y al ser correctos se modificaran en la base de datos. Este enviara un mensaje de datos de perfil guardados. En caso contrario se enviara un mensaje de error.

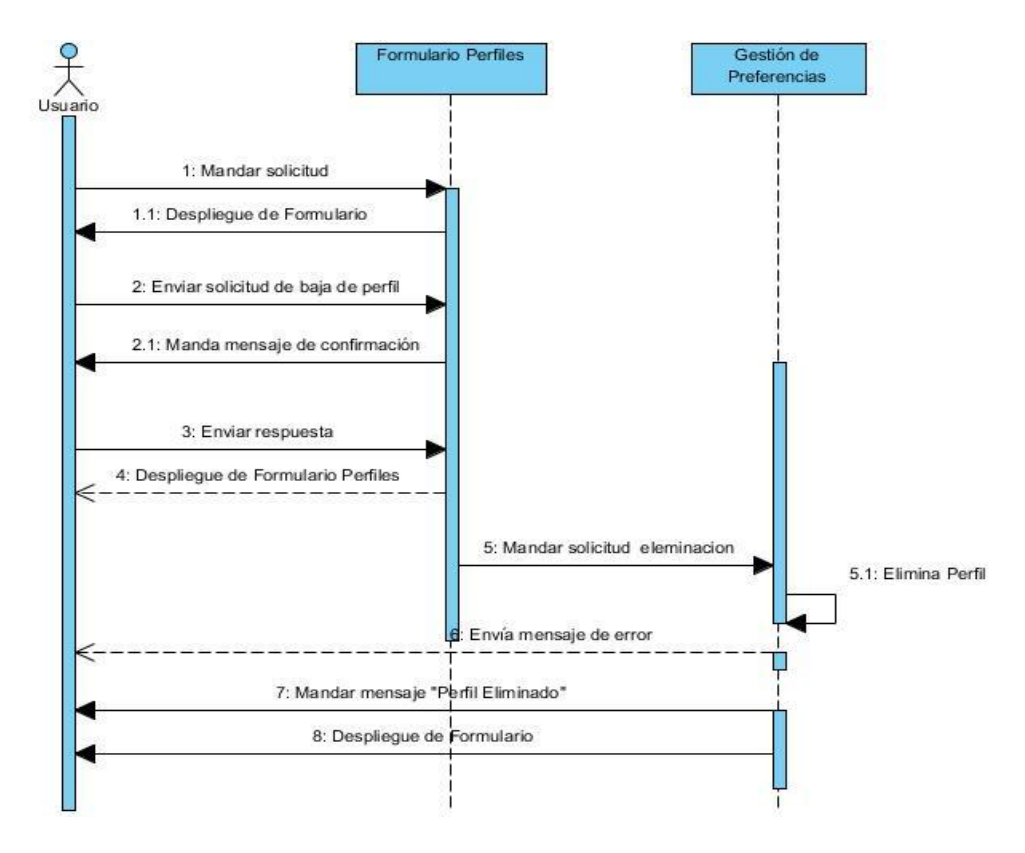

<span id="page-50-0"></span>**Figura 13: Diagrama de Secuencia: Eliminar perfil personalizado de búsqueda**

Para eliminar un perfil personalizado es necesario iniciar sesión, al ingresar al formulario podrá eliminar los perfiles. El sistema mandara un mensaje de confirmación si el usuario desea eliminar, al ser correcto, el perfil será eliminado de la base de datos y mandara un mensaje de perfil eliminado.

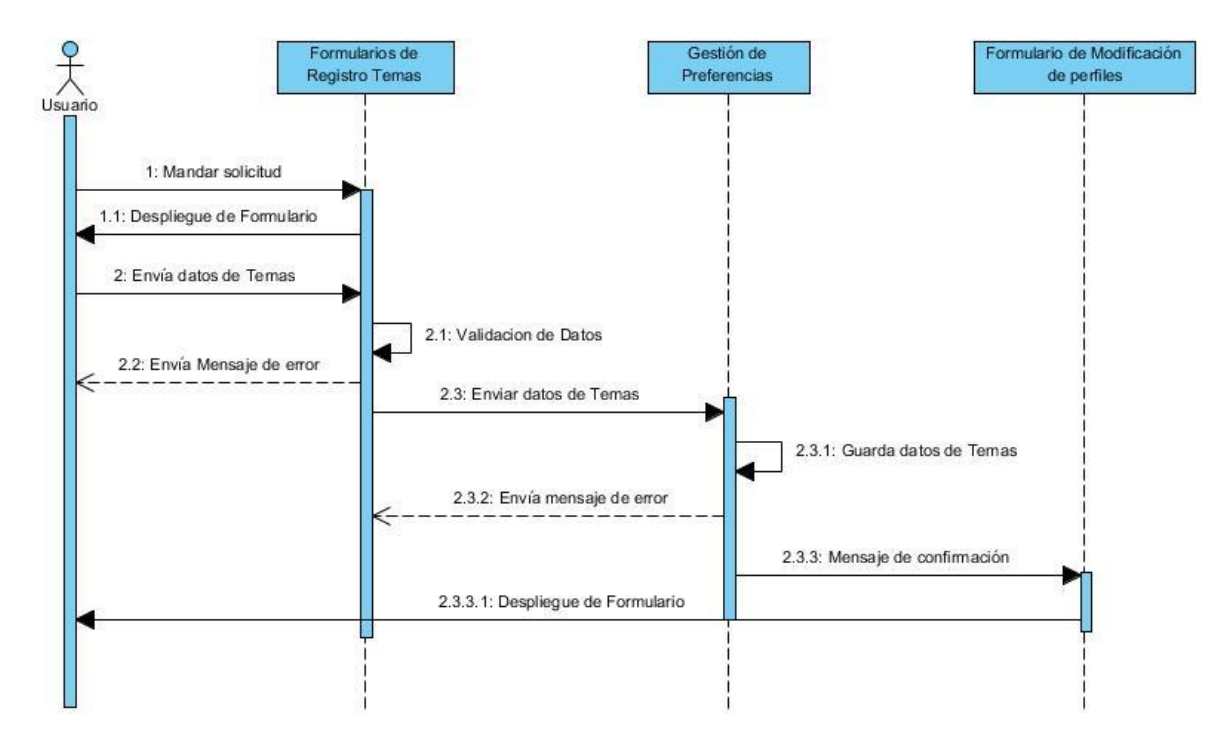

<span id="page-51-0"></span>**Figura 14: Diagrama de Secuencia: Registrar temas**

Previamente se inicia sesión, para el registro de temas, se accede a la modificación de perfiles y al registro de temas, el usuario envía datos del tema que desea registrar. El sistema validara los datos ingresados, en caso de estar correcto estos datos los guarda la base de datos y envía un mensaje de temas guardados. Y redirige a la modificación de perfiles.

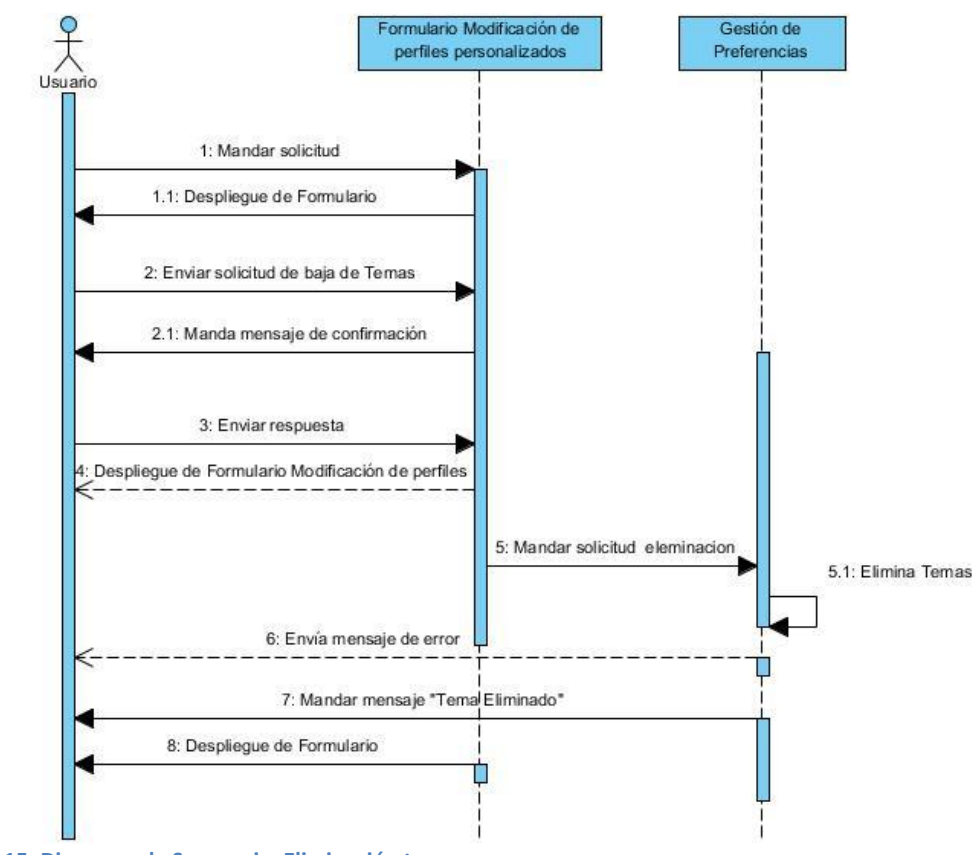

<span id="page-52-0"></span>**Figura 15: Diagrama de Secuencia: Eliminación temas**

Previamente el usuario iniciara sesión, se accede a la modificación de perfiles. El usuario mandara una solicitud de eliminación de temas. El sistema mandara un mensaje de confirmación al ser afirmativo, la base de datos eliminara el tema y mandara un mensaje de tema eliminado. Se regresara al formulario de modificaciones de perfiles.

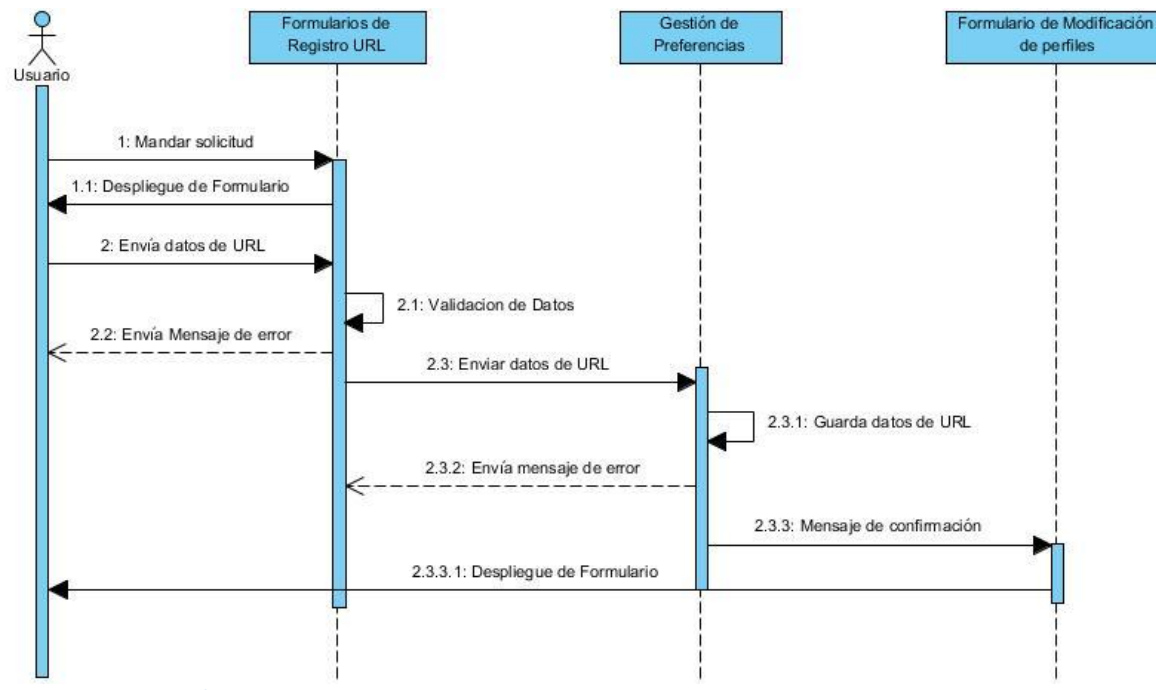

<span id="page-53-0"></span>**Figura 16: Diagrama de Secuencia: Registrar URL**

Previamente se inicia sesión, se accede a la modificación de perfiles y al registro de URL, el usuario envía datos de la URL que desea registrar.

El sistema validara los datos ingresados, en caso de estar correcto estos datos los guarda la base de datos y envía un mensaje de temas guardados. Y redirige a la modificación de perfiles.

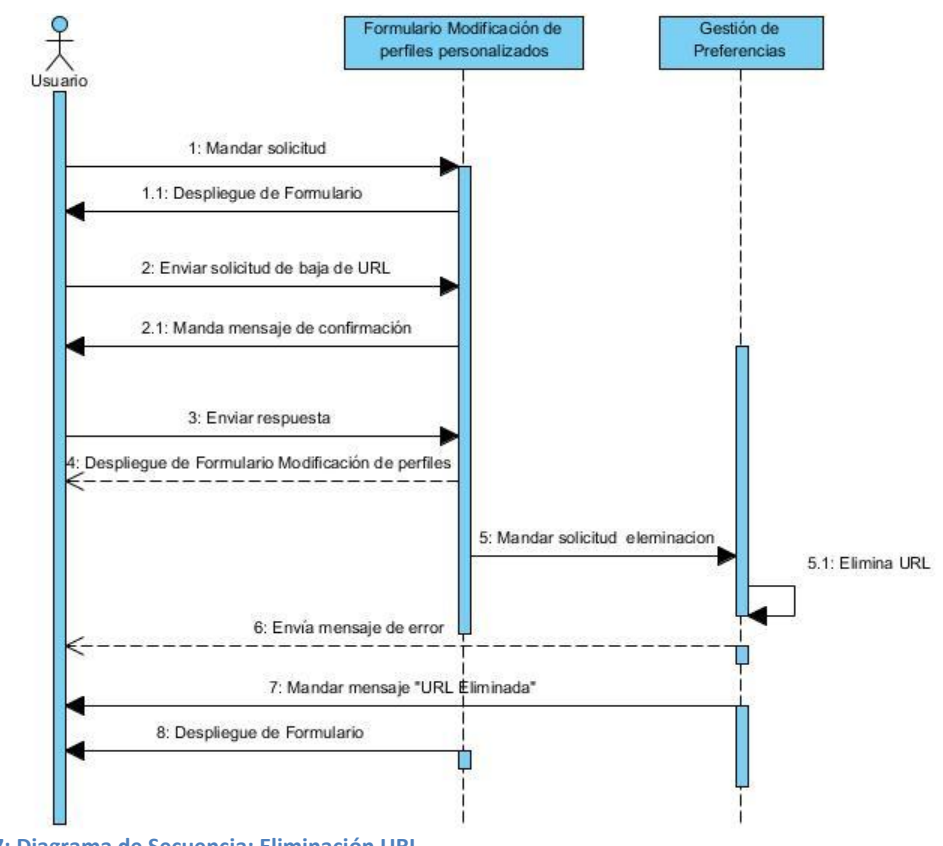

<span id="page-54-0"></span>**Figura 17: Diagrama de Secuencia: Eliminación URL**

Previamente el usuario iniciara sesión, se accede a la modificación de perfiles. El usuario mandara una solicitud de eliminación de URL. El sistema mandara un mensaje de confirmación al ser afirmativo, la base de datos eliminara la URL y mandara un mensaje de URL eliminado. Se regresara al formulario de modificaciones de perfiles.

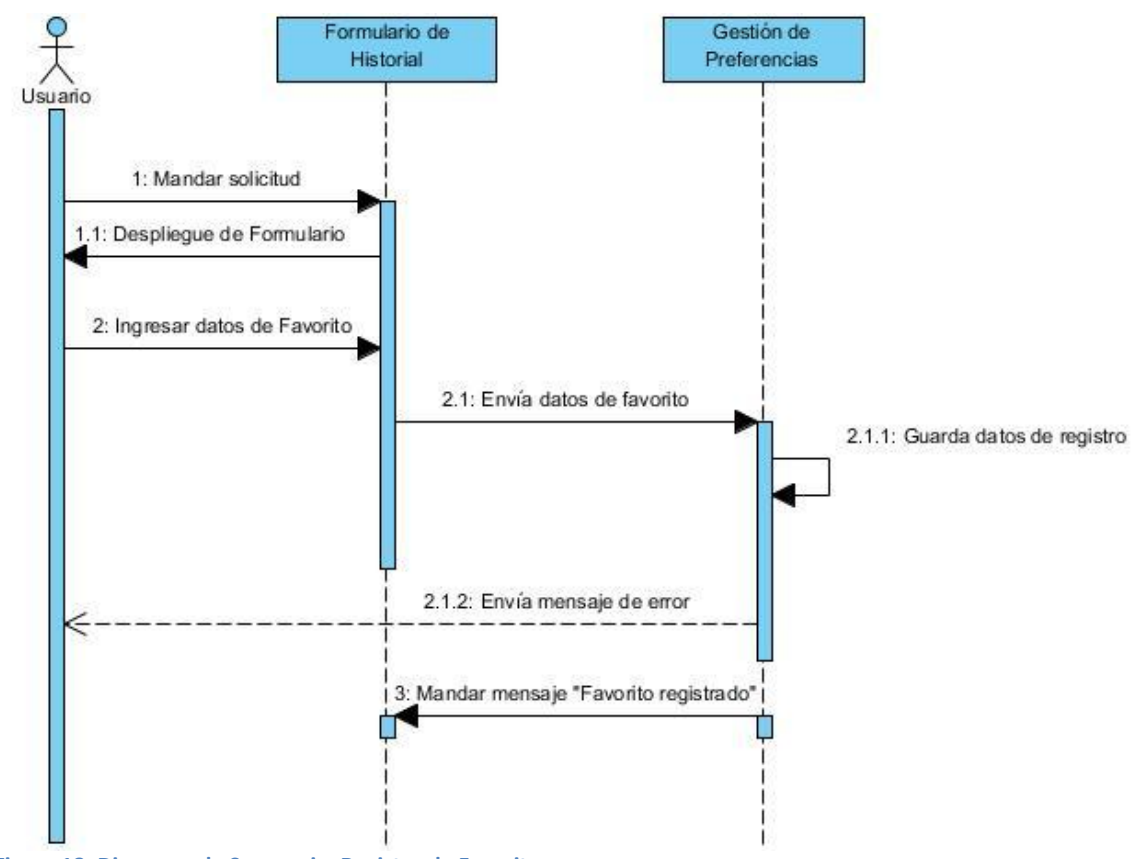

<span id="page-55-0"></span>**Figura 18: Diagrama de Secuencia: Registro de Favoritos**

Previamente se inicia sesión, se accede al formulario de historial. En donde se dará de alta los Favoritos que son algunos resultados que ha sido resultado de búsquedas anteriormente realizadas y que las fuentes le han parecido interesante y/o buenas fuentes de información.

El sistema guardara en la base de datos los favoritos he enviara un mensaje de favorito registrado.

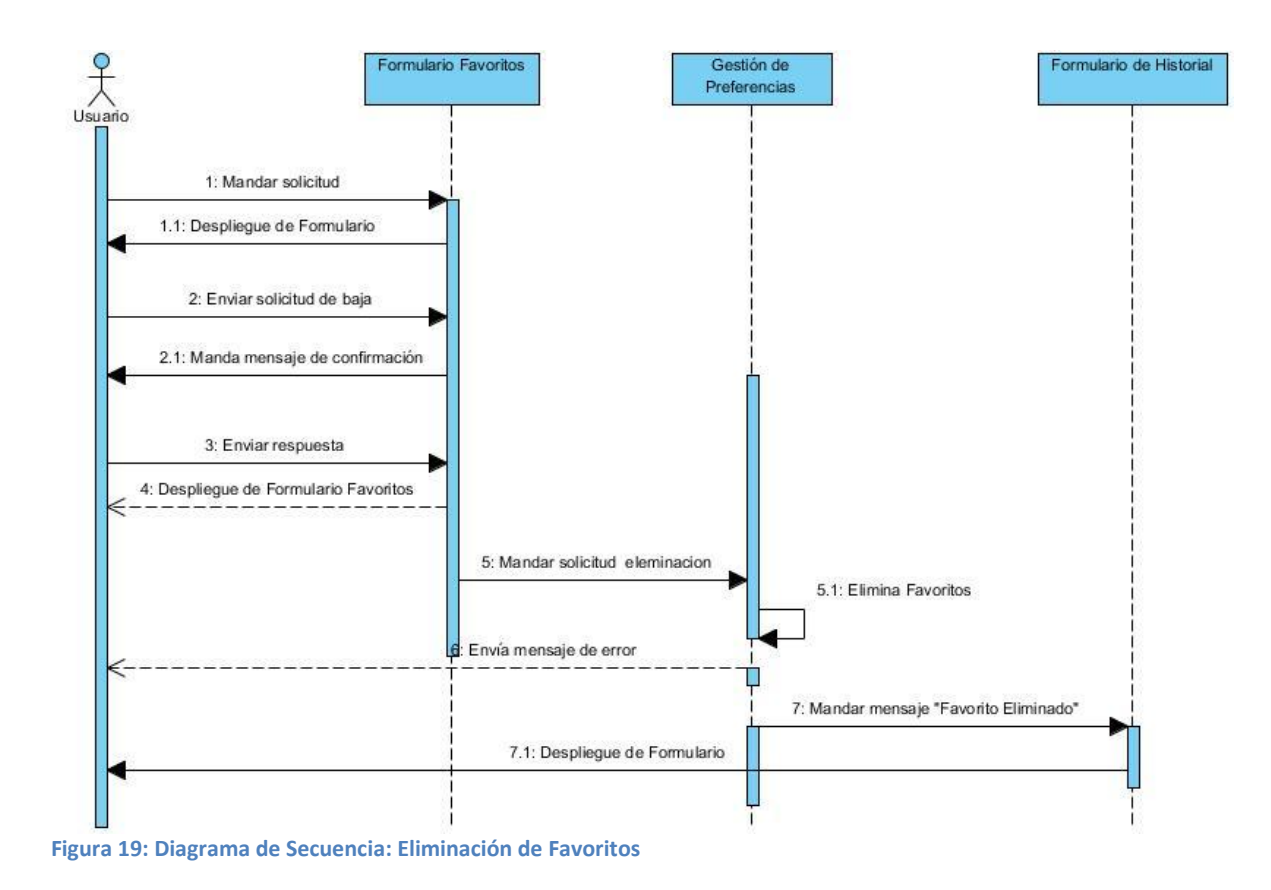

<span id="page-56-0"></span>Previamente se inicia sesión, se accede al formulario de favoritos. El usuario mandara una solicitud de baja de favoritos. El sistema mandara un mensaje de confirmación y si es afirmativa la respuesta del usuario se mandara la eliminación en la base de datos los favoritos seleccionados, he enviara un mensaje de favorito eliminado.

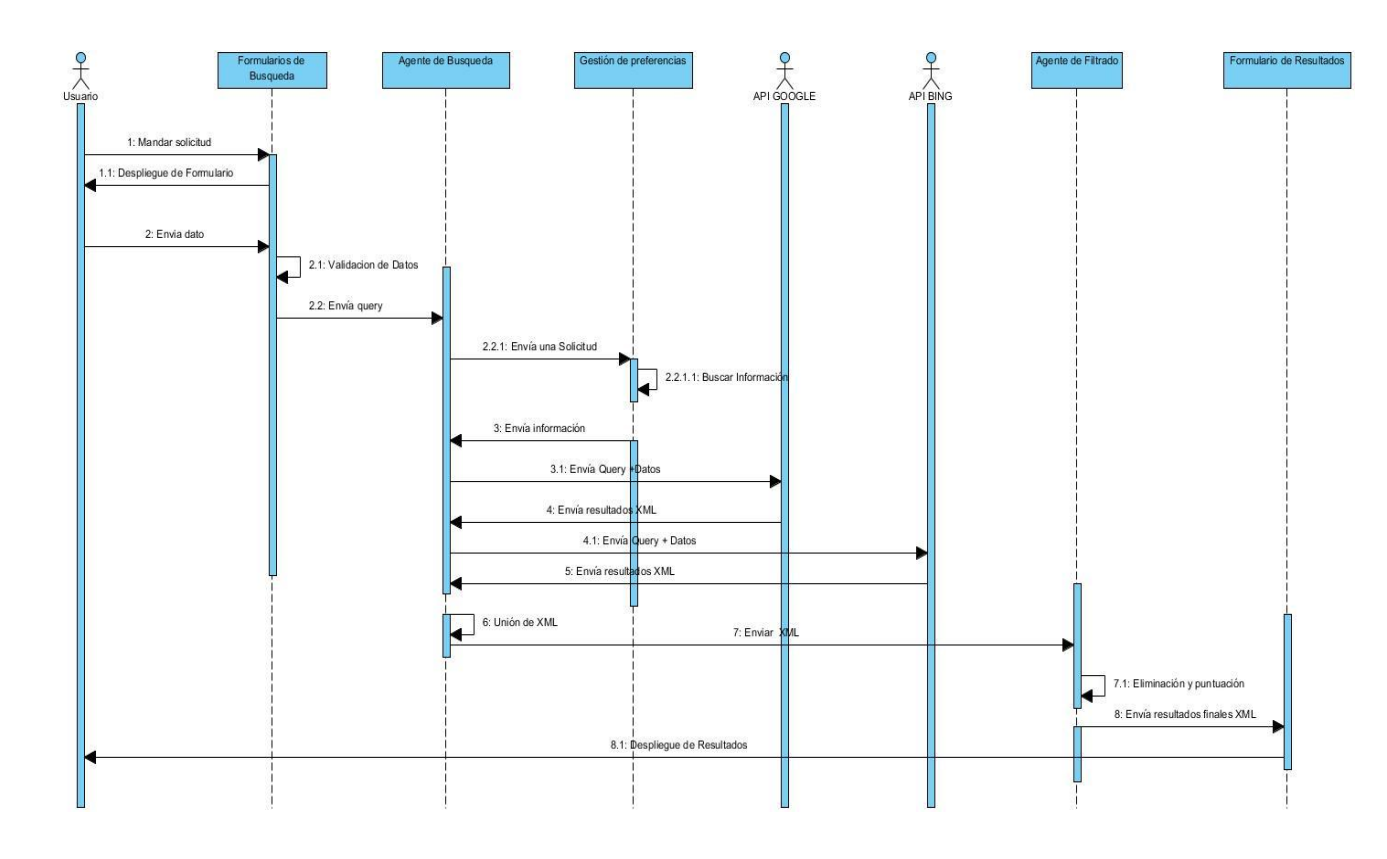

<span id="page-57-0"></span>**Figura 20: Diagrama de Secuencia: Realizar búsqueda con registro**

Para realizar una búsqueda normal es necesario estar registrado por lo que el usuario podrá disfrutar de los beneficios de SURFACE si ingresa a su sesión.

El usuario ingresara la búsqueda a realizar y seleccionara el perfil que desea utilizar, el sistema validara los datos y si es correcto enviara un Query y la información del perfil al agente de búsqueda este se encargara de enviar una solicitud de información a la base de datos el cual si es correcto enviara la información de temas y URL almacenados en el perfil.

El motor enviara el Query mas un autor o temas a los motores de búsqueda BING y GOOGLE a estos a su vez realizaran la búsqueda y le regresara una lista de resultados al agente de búsqueda, asi sucesivamente hasta terminar con los temas y URL almacenados.

El agente unirá los resultados y posteriormente los mandara al agente de filtrado este es el encargado de eliminar repeticiones y de a su vez poner una puntación a los resultados. Los resultados serán puestos en un formulario de resultados y serán desplegados al usuario.

Entiéndase como puntuación, al proceso para decidir el orden de despliegue de los resultados obtenidos a partir de una búsqueda, se manejara un sistema de puntos: Por cada resultado duplicado se eliminara su repetición y se le asignara un "punto". Esto se realizara con todos los resultados; al final, se colocaran en la parte superior aquellos que tengan mayor puntuación (de manera descendente).

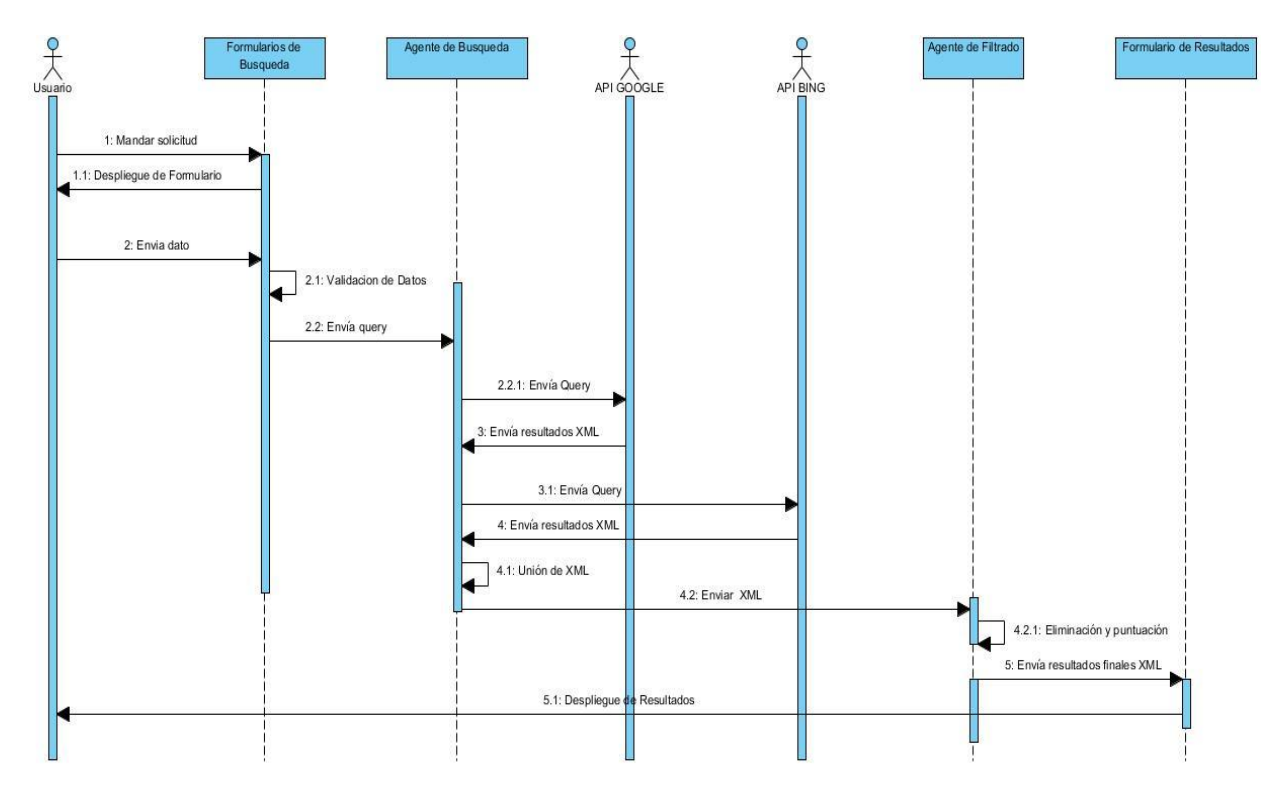

<span id="page-58-0"></span>**Figura 21: Diagrama de Secuencia: Realizar búsqueda sin registro**

Para realizar una búsqueda normal no es necesario estar registrado por lo que el usuario podrá realizar una consulta.

El usuario ingresara la búsqueda a realizar el sistema validara los datos y si es correcto enviara un Query al agente de búsqueda este se encargara de enviar ese Query a los motores de búsqueda BING y GOOGLE a estos a su vez realizaran la búsqueda y le regresara una lista de resultados al agente de búsqueda, este unirá los resultados y posteriormente los mandara al agente de filtrado este es el encargado de eliminar repeticiones y de a su vez poner una puntación a los resultados. Los resultados serán puestos en un formulario de resultados y serán desplegados al usuario.

Entiéndase como puntuación, al proceso para decidir el orden de despliegue de los resultados obtenidos a partir de una búsqueda, se manejara un sistema de puntos: Por cada resultado duplicado se eliminara su repetición y se le asignara un "punto". Esto se realizara con todos los resultados; al final, se colocaran en la parte superior aquellos que tengan mayor puntuación (de manera descendente).

## <span id="page-59-0"></span>**5.6 Diagrama de Actividades**

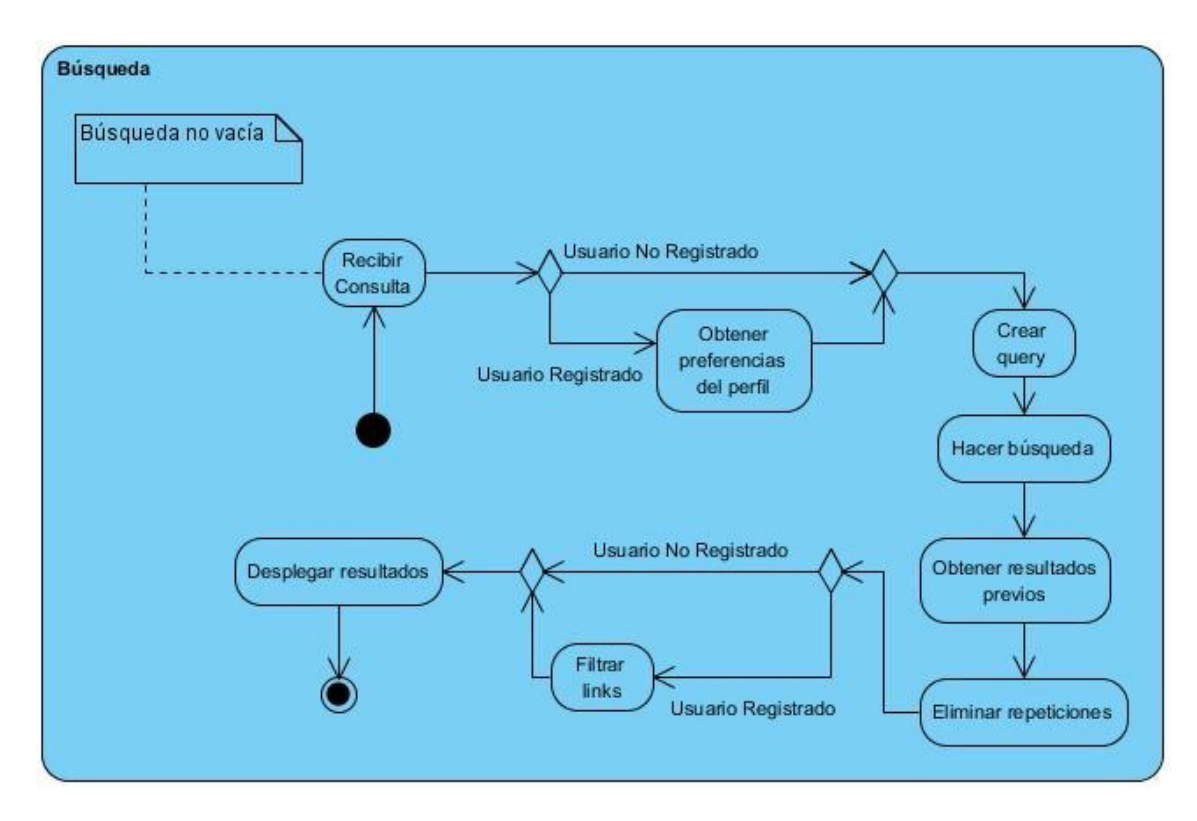

<span id="page-59-1"></span>**Figura 22: Diagrama de Actividades**

Cuando se realiza una búsqueda (no vacía), se recibe la consulta del usuario, enseguida hay dos opciones: la primera es que la búsqueda la esté realizando un usuario registrado, y la segunda es que quien la realiza sea un usuario no registrado. En la primer opción, se accesa a la base de datos para obtener las preferencias del usuario, con éstos datos se genera la consulta final que se envía a los motores de búsqueda, en caso del usuario no registrado, la consulta del usuario se pasa directamente a los motores.

Posteriormente, obtenemos los resultados que arrojan los motores, se combinan y eliminamos repeticiones de links, y enseguida, solo si se trata de un usuario registrado, se filtran los links según sus preferencias.

Finalmente, los resultados son desplegados en el navegador.

## <span id="page-60-0"></span>**5.7 Diagrama de Estado**

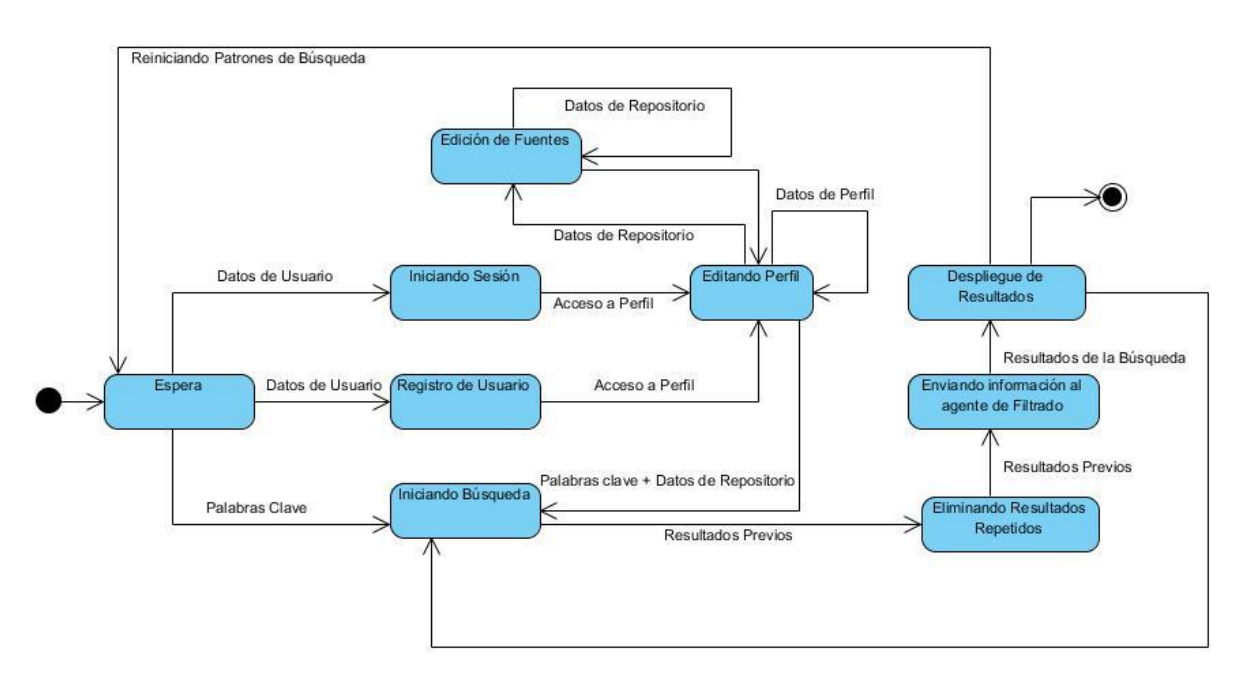

#### <span id="page-60-1"></span>**Figura 23: Diagrama de Estados**

El sistema comienza en un estado de espera y puede pasar a alguno de los tres siguientes estados: Iniciando sesión, registro de usuario e iniciando búsqueda.

Los estados iniciando sesión y registro de usuario pueden pasar al estado editando sesión, donde es posible editar los, y editando las fuentes que sería ahora el estado de edición de fuentes. Editando perfil puede pasar también al estado iniciando búsqueda, que se explica enseguida.

El estado iniciando búsqueda, donde se pueden acceder palabras clave para empezar a realizar consultas, la consulta se realiza y los resultados devueltos por los motores se manipulan, primeramente, se eliminan resultados repetidos, estos a su vez, se envían al agente para ser filtrados según las preferencias del usuario y finalmente se despliegan los resultados. Después de cualquier proceso el sistema vuelve a un estado de espera.

### <span id="page-61-0"></span>**5.8 Diagrama Relacional**

El diseño de la base de datos está elaborado cumpliendo hasta un tercer nivel de normalización separando la información lo más posible para evitar la repetición innecesaria de la información y realizar búsquedas ágiles en menor tiempo.

Descripción de la Base de Datos:

Se manejará un catálogo de cuentas, usuarios (perfiles), un catálogo de Países y de Imágenes.

Toda esta información en conjunto conformará al usuario como tal. El conjunto de los ID de dichos catálogos se formará en una tabla de detalle.

Se tomaron en cuenta las siguientes características:

- Una cuenta puede tener solo 1 Detalle de Usuario, pasando su ID
- Un país se puede encontrar en varias tuplas de detalle, pasando su ID
- Una misma imagen puede estar en varias tuplas de detalle, pasando su ID
- La información Personal (Perfil) del usuario, puede estar en solo 1 tupla del detalle, pasando su ID

Se manejará un catálogo de Tipos de Perfil (para las Búsquedas Personalizadas), el conjunto de los ID del catálogo de Tipos de Perfil e Información del Usuario se formará en una tabla de detalle, dando origen a todos los tipos de Perfil que cree un usuario. Se tomaron en cuenta las siguientes características:

- Un usuario (Perfil de usuario) puede tener varios detalles de Tipos de Perfil, pasando el ID de Usuario
- Un tipo de Perfil puede tener solo 1 Detalle de Tipos de Perfil, pasando el ID del Tipo de Perfil

Por último, cada tipo de perfil contiene un número determinado de Autores, URL y Temas relacionados al Tipo de Perfil que ha creado el usuario, la información se organizará en tablas de Detalle las cuales tendrán las siguientes características:

- Un Tipo de Perfil puede estar contenido en varias tuplas de la tabla de Detalle de Autores.
- Un Tipo de Perfil puede estar contenido en varias tuplas de la tabla de Detalle de URL
- Un Tipo de Perfil puede estar contenido en varias tuplas de la tabla de Detalle de Temas

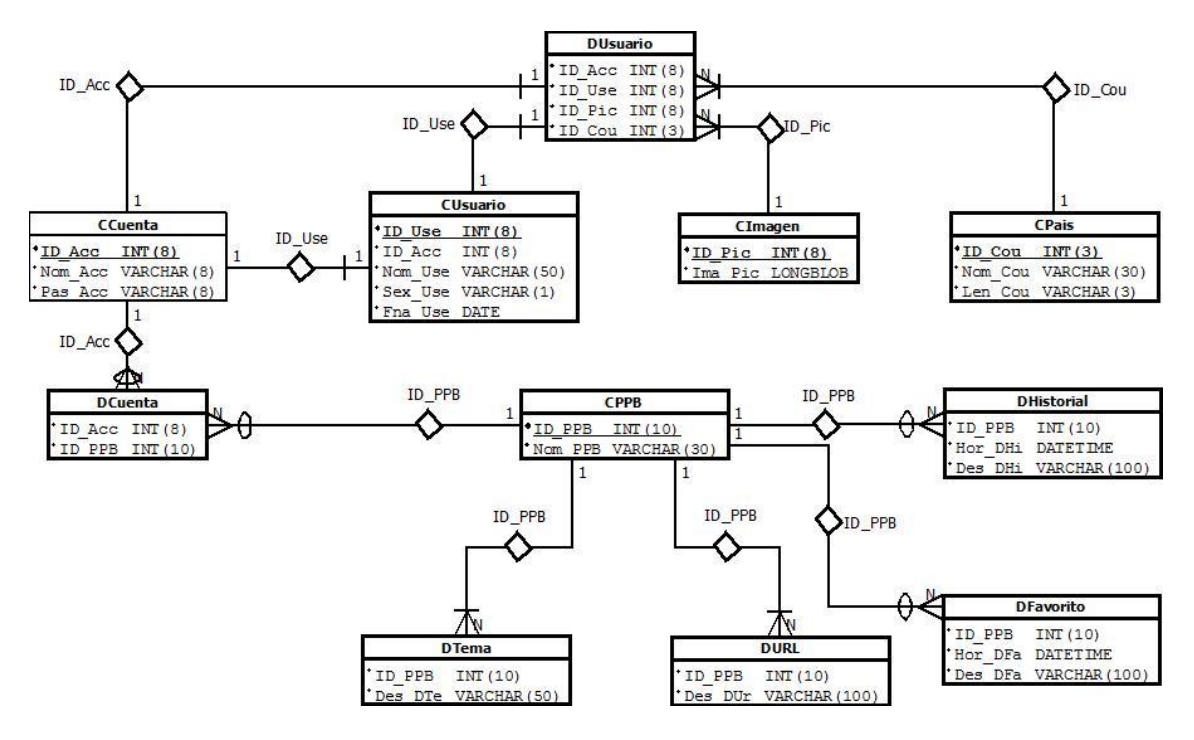

<span id="page-62-0"></span>**Figura 24: Diagrama Relacional**

## <span id="page-63-0"></span>**5.9 Pantallas**

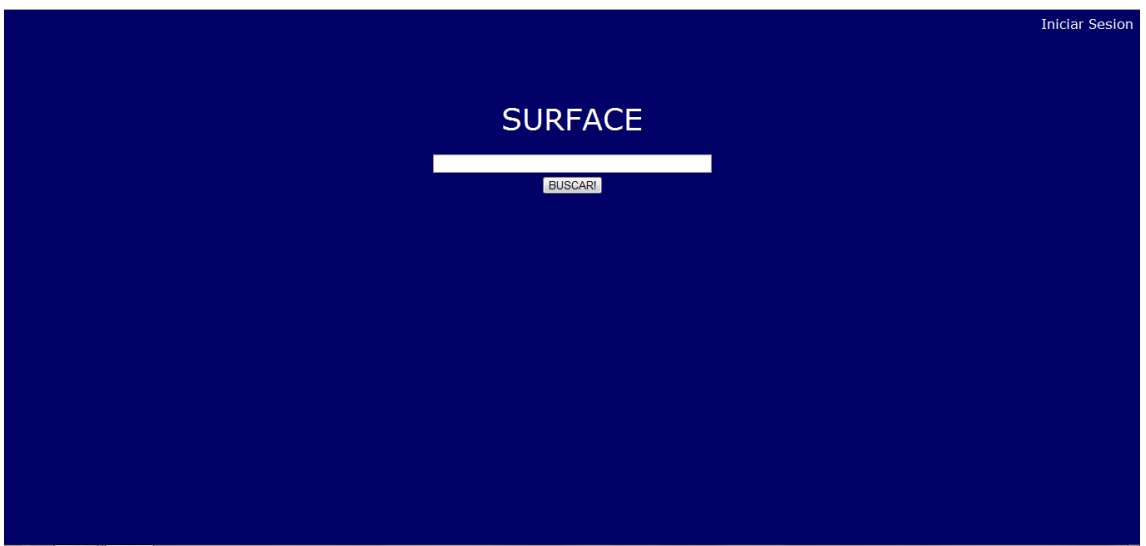

#### <span id="page-63-1"></span>**Figura 25: Pantalla de Búsqueda**

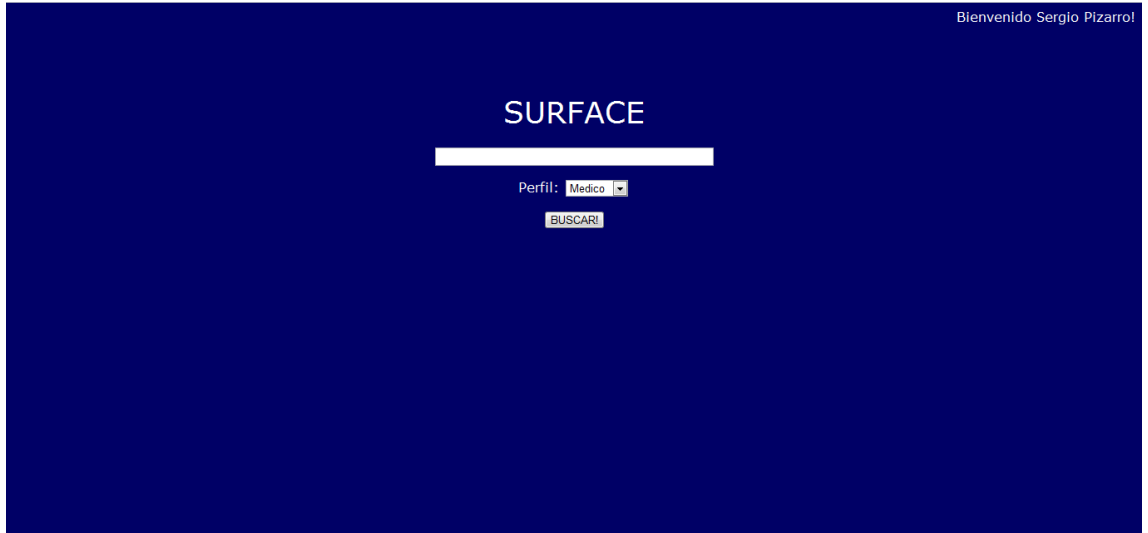

<span id="page-63-2"></span>**Figura 26: Pantalla de Búsqueda Usuario Registrado**

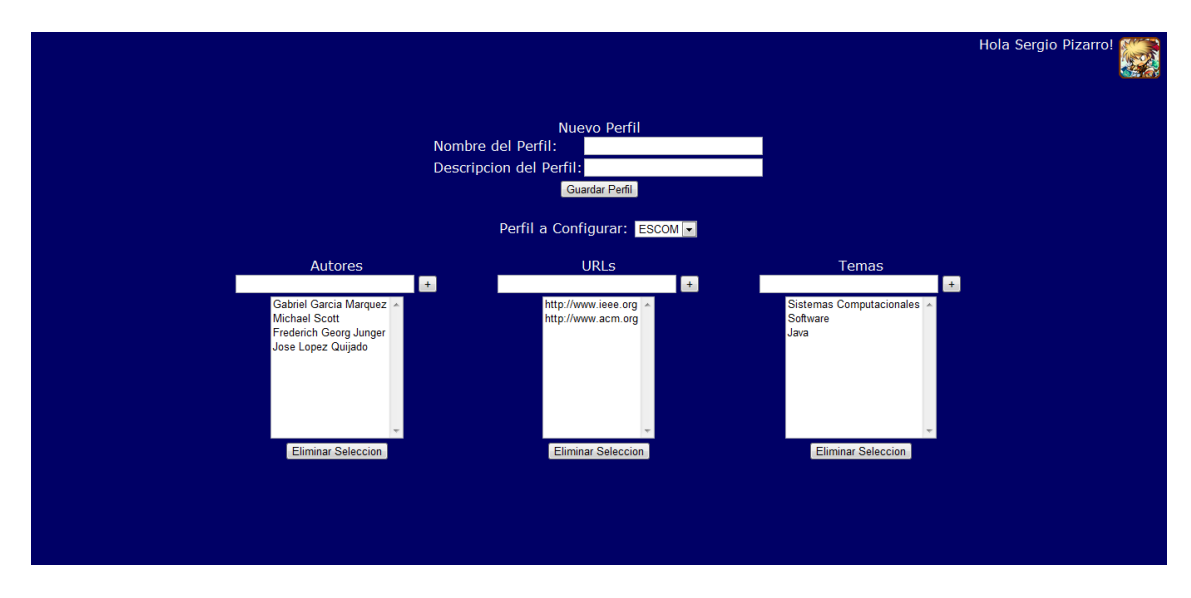

<span id="page-64-0"></span>**Figura 27: Pantalla de Registro de Perfil**

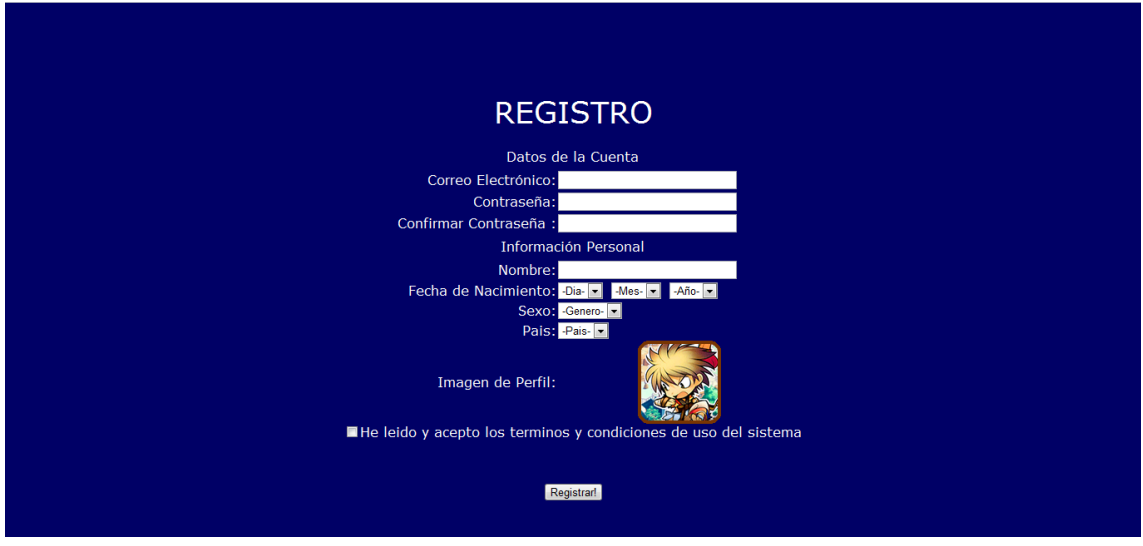

<span id="page-64-1"></span>**Figura 28: Pantalla de Registro de Usuario**

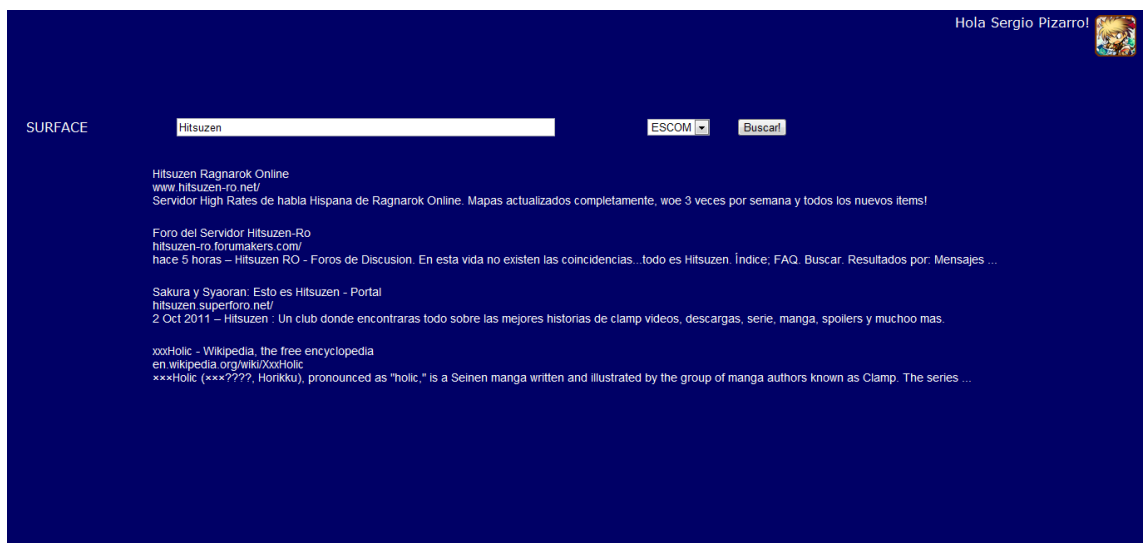

<span id="page-64-2"></span>**Figura 29: Pantalla de Resultados de Búsqueda**

## <span id="page-65-0"></span>**Referencias**

#### <span id="page-65-1"></span>**Citas**

[1].-http://www.abc.es/20110214/medios-redes/abci-bing-busquedas-precisas-201102141247.html

- [2].-http://www.redalyc.uaemex.mx/pdf/114/11400508.pdf
- [3].- http://www.redalyc.uaemex.mx/pdf/114/11400508.pdf

[4].-http://www.bloginformatica.net/el-porcentaje-de-uso-de-internet-explorer-esta-porprimera-vez-en-menos-del-60/3009/

#### <span id="page-65-2"></span>**Antecedentes**

#### <span id="page-65-3"></span>**Fuentes de marco histórico**

- Navegadores
	- http://es.wikipedia.org/wiki/Navegador web
	- http://www.masadelante.com/faqs/que-es-un-navegador

#### Servidores

- http://es.wikipedia.org/wiki/Servidor\_web
- http://www.pergaminovirtual.com/definicion/Servidor.html
- http://www.editum.org/Que-Es-Un-Servidor-Web-p-401.html
- http://www.masadelante.com/faqs/servidor
- http://www.josecriado.com/hosting-alojamientoweb/caracteristicas-de-un-servidor-web/
- Host
- http://es.wikipedia.org/wiki/Alojamiento\_web
- http://www.masadelante.com/faqs/host
- http://www.masadelante.com/faqs/hosting

## <span id="page-66-0"></span>**Análisis del sistema**

#### <span id="page-66-1"></span>**Fuentes de arquitectura de Software**

• http://es.wikipedia.org/wiki/Arquitectura\_de\_software

#### <span id="page-66-2"></span>**Fuentes de modelo de arquitectura que se usara**

#### Modelos Existentes

 ftp://190.5.199.3/jjurado/Ingenieria%20de%20Software%20II/Arquitectura\_Soft ware.pdf

#### Modelo 3 Capas

- http://www.managinf.com/arquitectura.pdf
- http://www.docirs.cl/arquitectura tres capas.htm

#### <span id="page-66-3"></span>**Fuentes de estilo de arquitectura**

#### Estilos Existentes

- http://homepage.mac.com/imaz/iblog/C612772037/E20050907222635/Media/Al gunos%20Tipos%20de%20Arquitecturas.pdf
- ftp://190.5.199.3/jjurado/Ingenieria%20de%20Software%20II/Arquitectura\_Soft ware.pdf

Estilo Llamada y Respuesta (call and return)

- [ftp://190.5.199.3/jjurado/Ingenieria%20de%20Software%20II/Arquitectura\\_Soft](ftp://190.5.199.3/jjurado/Ingenieria de Software II/Arquitectura_Software.pdf) [ware.pdf](ftp://190.5.199.3/jjurado/Ingenieria de Software II/Arquitectura_Software.pdf)
- http://homepage.mac.com/imaz/iblog/C612772037/E20050907222635/Media/Al gunos%20Tipos%20de%20Arquitecturas.pdf

## <span id="page-66-4"></span>**Lecturas Recomendadas**

Existen numerosas referencias y publicaciones donde se puede obtener gran cantidad de información relacionada. A nivel general recomendamos las lecturas del artículo [Wooldridge 1995], el cual puede considerarse como un clásico dentro de la temática, y también el primer capítulo del libro de [Huhns 1998] y los artículos de [Nwana 1996] y [Franklin 1996].

En cuanto a referencias más específicas sobre agentes de información podemos sugerir los libros publicados por [Caglayan 1997] y [Klusch 1999] donde se recogen los últimos avances sobre el tema.

Finalmente, para disponer de más información referente a aplicaciones existentes hoy en día, pueden ser consultadas las siguientes páginas Web:

- BargainFinder. URL: http:// bf.cstar.ac.com/
- Bullseye. URL: http://www.intelliseek.com/prod/bullseye.htm
- CiteSeer. URL: http://www.researchindex.com
- Kasbah Market Maker. URL: http://ecommerce.media.mit.edu/maker/maker.htm
- Letizia. URL: <http://lcs.www.media.mit.edu/people/lieber/Lieberary/Letizia/Letizia-Intro.html>

## <span id="page-67-0"></span>**Referencias de Autores**

- [Caglayan 1997] Caglayan, Alper y Harrison, Colin: Agent sourcebook. New York, etc., Wiley Computer Publishing, cop. 1997.
- [Klusch 1999] Klusch, Matthias: Intelligent Information Agents. Springer-Verlag. 1999